# Informatyka 1 (EZ1E2008)

Politechnika Białostocka - Wydział Elektryczny Elektrotechnika, semestr II, studia niestacjonarne I stopniaRok akademicki 2020/2021

Wykład nr 9 (28.05.2021)

dr inż. Jarosław Forenc

# Plan wykładu nr 9

- $\mathbb{R}^2$  Zarządzanie dyskowymi operacjami we-wy
	- $\Box$ systemy plików (ext2)
- Zarządzanie pamięcią operacyjną
	- $\Box$ partycjonowanie, stronicowanie, segmentacja, pamięć wirtualna
- $\mathcal{L}^{\text{max}}$  Sieci komputerowe
	- $\Box$ definicja, podział, topologie i media transmisyjne
	- $\Box$ model referencyjny ISO/OSI, model protokołu TCP/IP
- **College**  Algorytmy komputerowe
	- $\Box$ definicje, podstawowe cechy, sposoby opisu
	- $\Box$ rekurencja, złożoność obliczeniowa
- $\mathbb{R}^2$  Algorytmy sortowania
	- $\Box$ proste wstawianie, proste wybieranie, bąbelkowe

#### ext2

- $\Box$  pierwszy system plików w Linuxie: Minix (14-znakowe nazwy plików i maksymalny rozmiar wynoszący 64 MB)
- $\Box$  system Minix zastąpiono nowym systemem nazwanym rozszerzonym systemem plików - ext (ang. extended file system), a ten, w styczniu 1993 r., systemem ext2 (ang. second extended file system)
- $\Box$ w systemie ext2 podstawowym elementem podziału dysku jest blok
- $\Box$  wielkość bloku jest stała w ramach całego systemu plików, określana na etapie jego tworzenia i może wynosić 1024, 2048 lub 4096 bajtów
- $\Box$  w celu zwiększenia bezpieczeństwa i optymalizacji zapisu na dysku posługujemy się nie pojedynczymi blokami, a grupami bloków

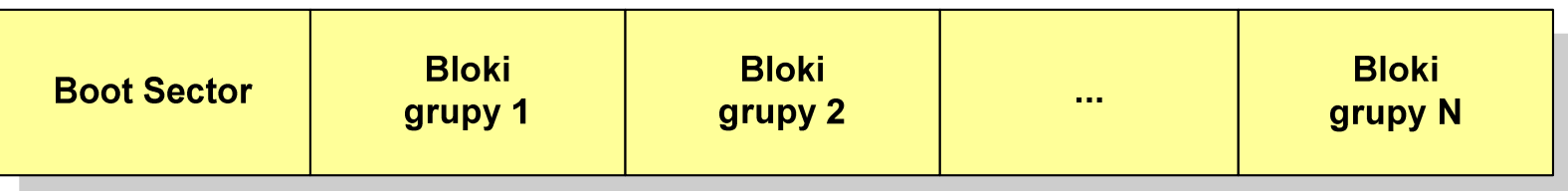

#### ext2

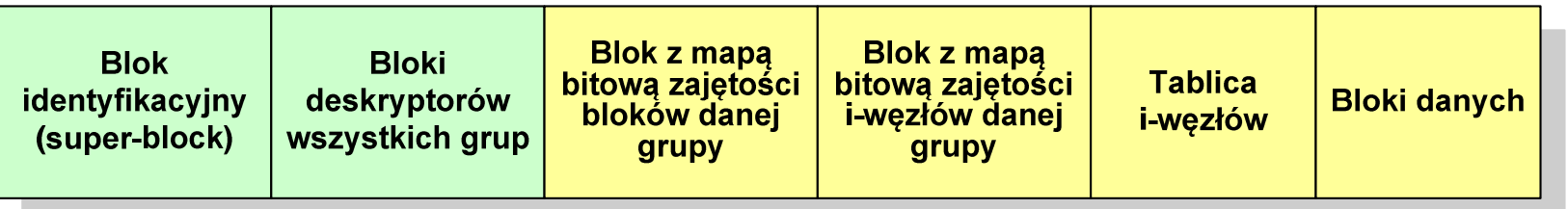

- $\Box$  każda grupa bloków zawiera ten sam blok identyfikacyjny oraz kopie bloków z deskryptorami wszystkich grup
- $\Box$  blok identyfikacyjny zawiera informacje na temat systemu plików (np. rodzaj systemu plików, rozmiar bloku)
- $\Box$  deskryptor grupy opisuje grupę bloków (np. położenie bloków z mapami bitowymi, liczba wolnych bloków, liczba katalogów w grupie)
- $\Box$  blok z mapą bitową zajętości bloków danej grupy - tablica bitów, zajmuje jeden blok (np. dla bloku o rozmiarze 1 kB opisuje 8096 bloków danych)
- $\Box$  blok z mapa bitową zajętości i-węzłów danej grupy - tablica bitów, każdy bit zawiera informację czy dany i-węzeł jest wolny czy zajęty

# ext2 - i-węzeł

- $\Box$ □ pliki na dysku reprezentowane są przez i-węzły (ang. i-node)
- $\Box$  każdemu plikowi odpowiada dokładnie jeden i -węzeł, który jest strukturą zawierającą m.in. następujące pola:
	- numer i-węzła w dyskowej tablicy i-węzłów
	- typ pliku: zwykły, katalog, łącze nazwane, specjalny, znakowy
	- $\mathcal{L}_{\mathcal{A}}$ prawa dostępu do pliku: dla wszystkich, grupy, użytkownika
	- $\mathcal{L}_{\mathcal{A}}$ liczba dowiązań do pliku
	- identyfikator właściciela pliku
	- $\mathcal{L}_{\mathcal{A}}$ identyfikator grupy właściciela pliku
	- $\mathcal{L}_{\mathcal{A}}$ rozmiar pliku w bajtach (max. 4 GB)
	- $\mathcal{L}_{\mathcal{A}}$ czas utworzenia pliku
	- czas ostatniego dostępu do pliku
	- $\mathcal{L}_{\mathcal{A}}$ czas ostatniej modyfikacji pliku
	- liczba bloków dyskowych zajmowanych przez plik

# ext2 - i-węzeł

#### $\Box$ położenie pliku na dysku określają w i-węźle pola:

- 12 adresów bloków zawierających dane (w systemie Unix jest ich 10)
	- bloki bezpośrednie
- $\mathcal{L}_{\mathcal{A}}$  1 adres bloku zawierającego adresy bloków zawierających dane - blok jednopośredni (ang. single indirect block)
- $\mathcal{L}_{\mathcal{A}}$  1 adres bloku zawierającego adresy bloków jednopośrednich blok dwupośredni (ang. double indirect block)
- $\mathcal{L}_{\mathcal{A}}$  1 adres bloku zawierającego adresy bloków dwupośrednich blok trójpośredni

(ang. triple indirect block)

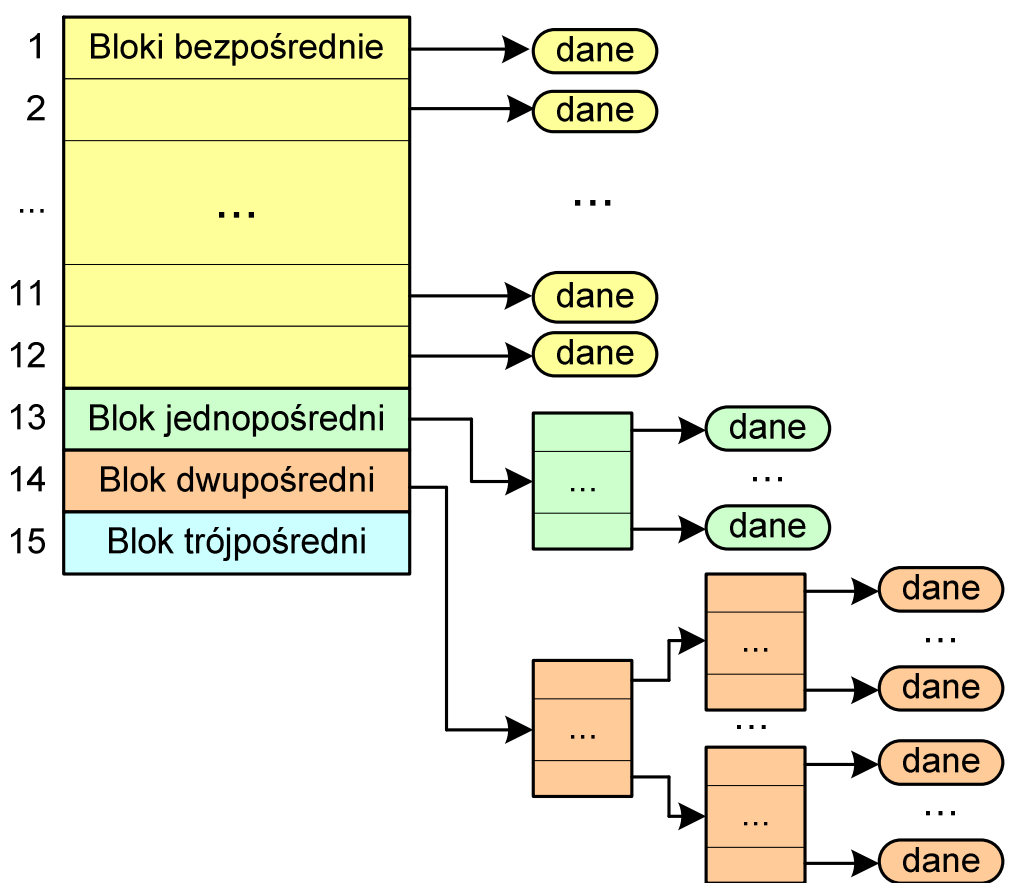

#### ext2

- $\Box$ nazwy plików przechowywane są w katalogach, które w systemie Linux są plikami, ale o specjalnej strukturze
- $\Box$  katalogi składają się z ciągu tzw. pozycji katalogowych o nieustalonej z góry długości
- $\Box$  każda pozycja opisuje dowiązanie do jednego pliku i zawiera:
	- $\mathcal{L}_{\mathcal{A}}$ numer i-węzła (4 bajty)
	- $\mathcal{L}_{\mathcal{A}}$ rozmiar pozycji katalogowej (2 bajty)
	- długość nazwy (2 bajty)
	- $\overline{\phantom{a}}$ nazwa (od 1 do 255 znaków)

# Zarządzanie pamięcią

- $\Box$  zarządzanie pamięcią polega na wydajnym przenoszeniu programówi danych do i z pamięci operacyjnej
- $\Box$  w nowoczesnych wieloprogramowych systemach operacyjnych zarządzanie pamięcią opiera się na pamięci wirtualnej
- $\Box$ pamięć wirtualna bazuje na wykorzystaniu segmentacji i stronicowania
- $\Box$  z historycznego punktu widzenia w systemach komputerowych stosowane były/są następujące metody zarządzania pamięcią:
	- proste stronicowanie, prosta segmentacja
	- an<br>Ma stronicowanie pamięci wirtualnej, segmentacja pamięci wirtualnej
	- **CONTRACTOR** stronicowanie i segmentacja pamięci wirtualnej

#### Proste stronicowanie

- $\Box$  pamięć operacyjna podzielona jest na jednakowe bloki o stałym niewielkim rozmiarze nazywane <mark>ramkami</mark> lub ramkami stron (page frames)
- $\Box$  do tych ramek wstawiane są fragmenty procesu zwane stronami (pages)
- $\Box$  aby proces mógł zostać uruchomiony wszystkie jego strony muszą znajdować się w pamięci operacyjnej

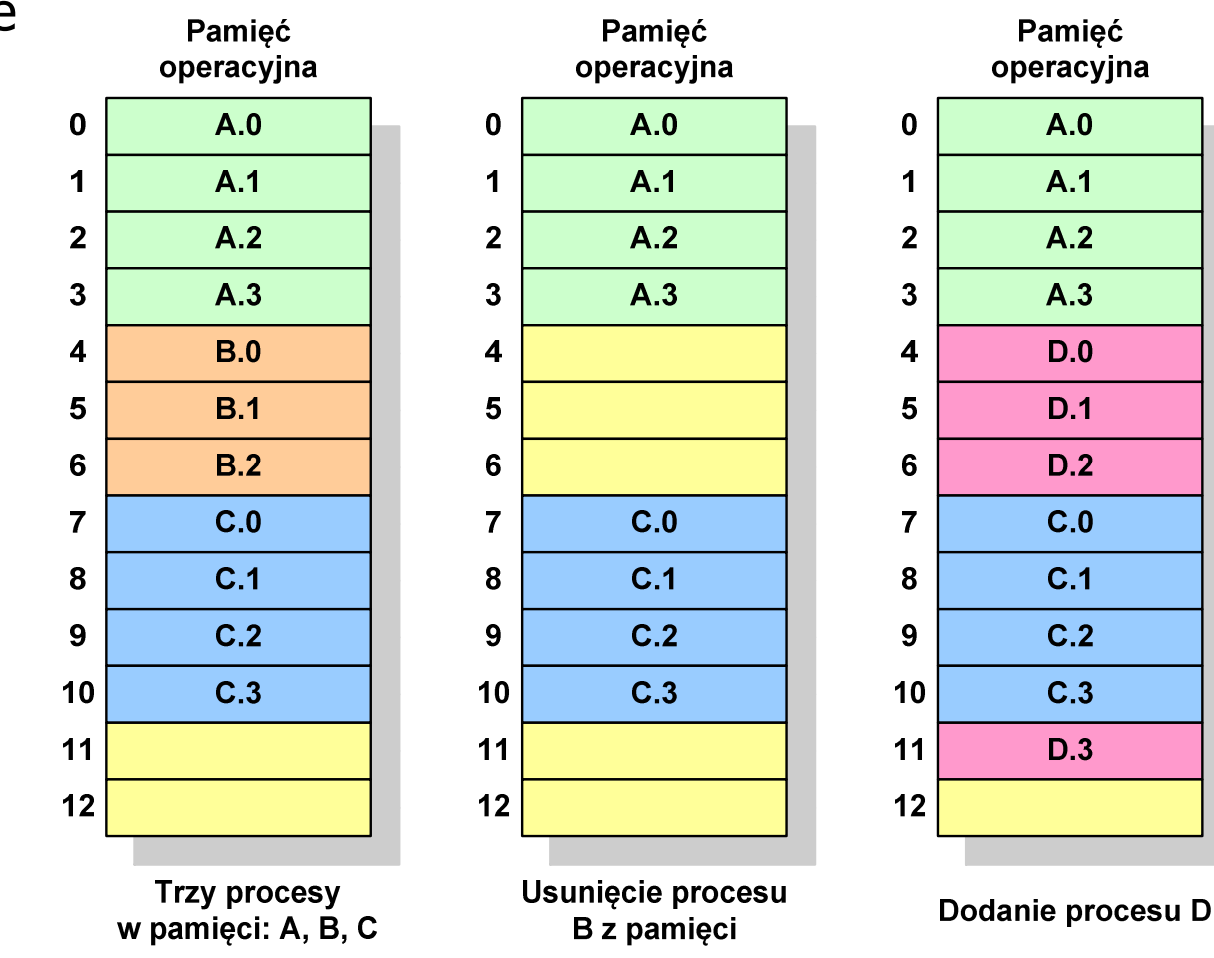

#### Proste stronicowanie

 $\Box$  dla każdego procesu przechowywana jest tablica strony (page table) zawierająca lokalizację ramki dla każdej strony procesu

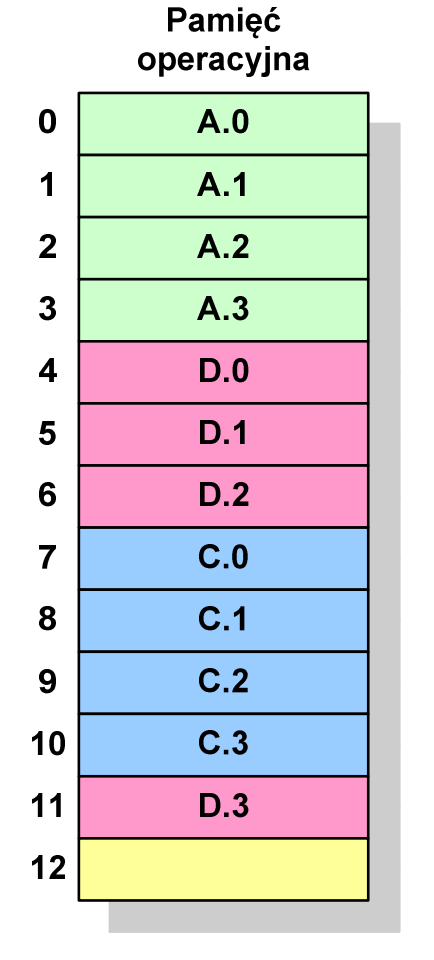

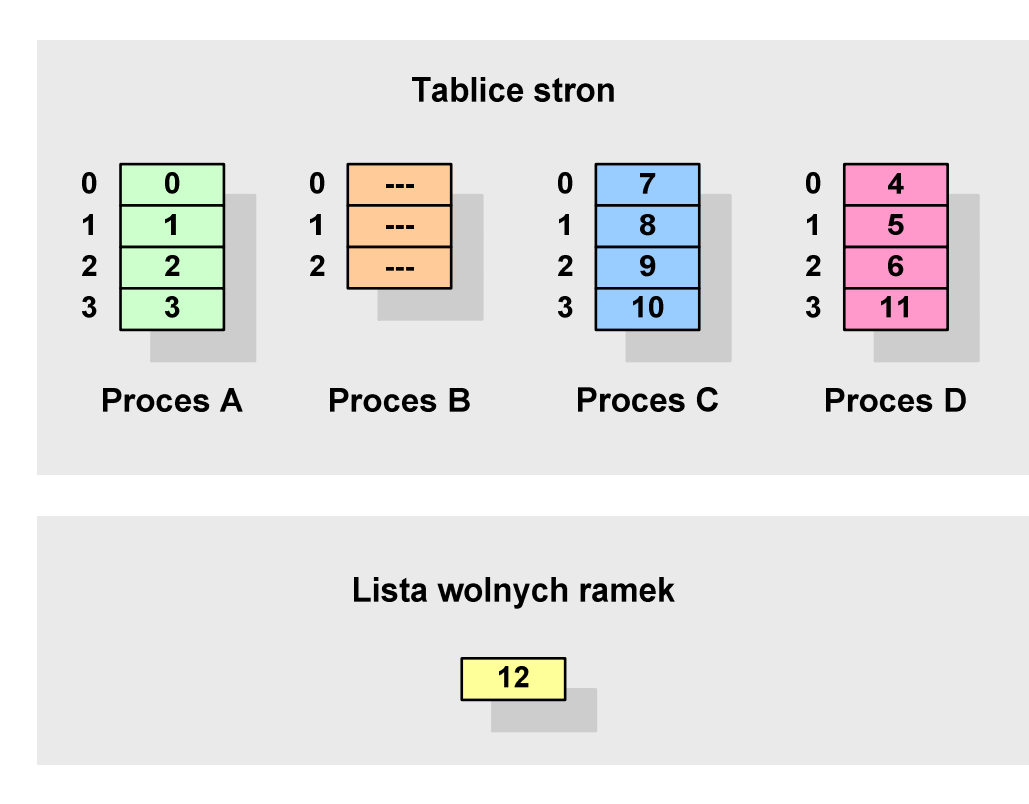

**Pamięć operacyjna**

#### Proste stronicowanie

#### Przykład:

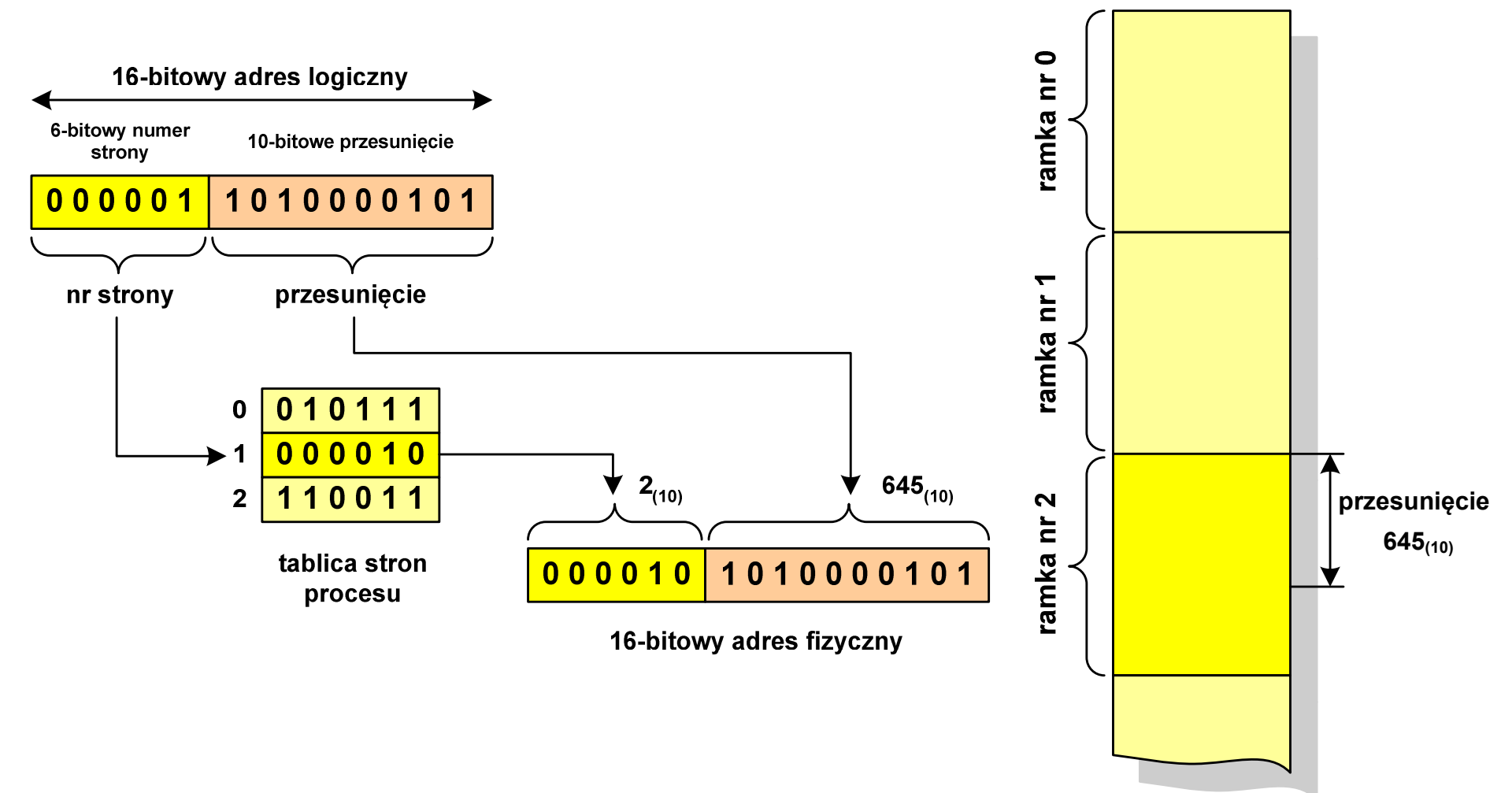

# Prosta segmentacja

- $\Box$  polega na podzieleniu programu i skojarzonych z nim danych na odpowiednią liczbę segmentów o różnej długości
- $\Box$  ładowanie procesu do pamięci polega na wczytaniu wszystkich jego segmentów do partycji dynamicznych (nie muszą być ciągłe)
- $\Box$  segmentacja jest widoczna dla programisty i ma na celu wygodniejszą organizację programów i danych
- $\Box$  adres logiczny wykorzystujący segmentację składa się z dwóch części:
	- **CONTRACTOR** numeru segmentu
	- **Service Service** przesunięcia
- $\Box$  dla każdego procesu określana jest tablica segmentu procesu zawierająca:
	- **CONTRACTOR** długość danego segmentu
	- **CONTRACTOR** adres początkowy danego segmentu w pamięci operacyjnej

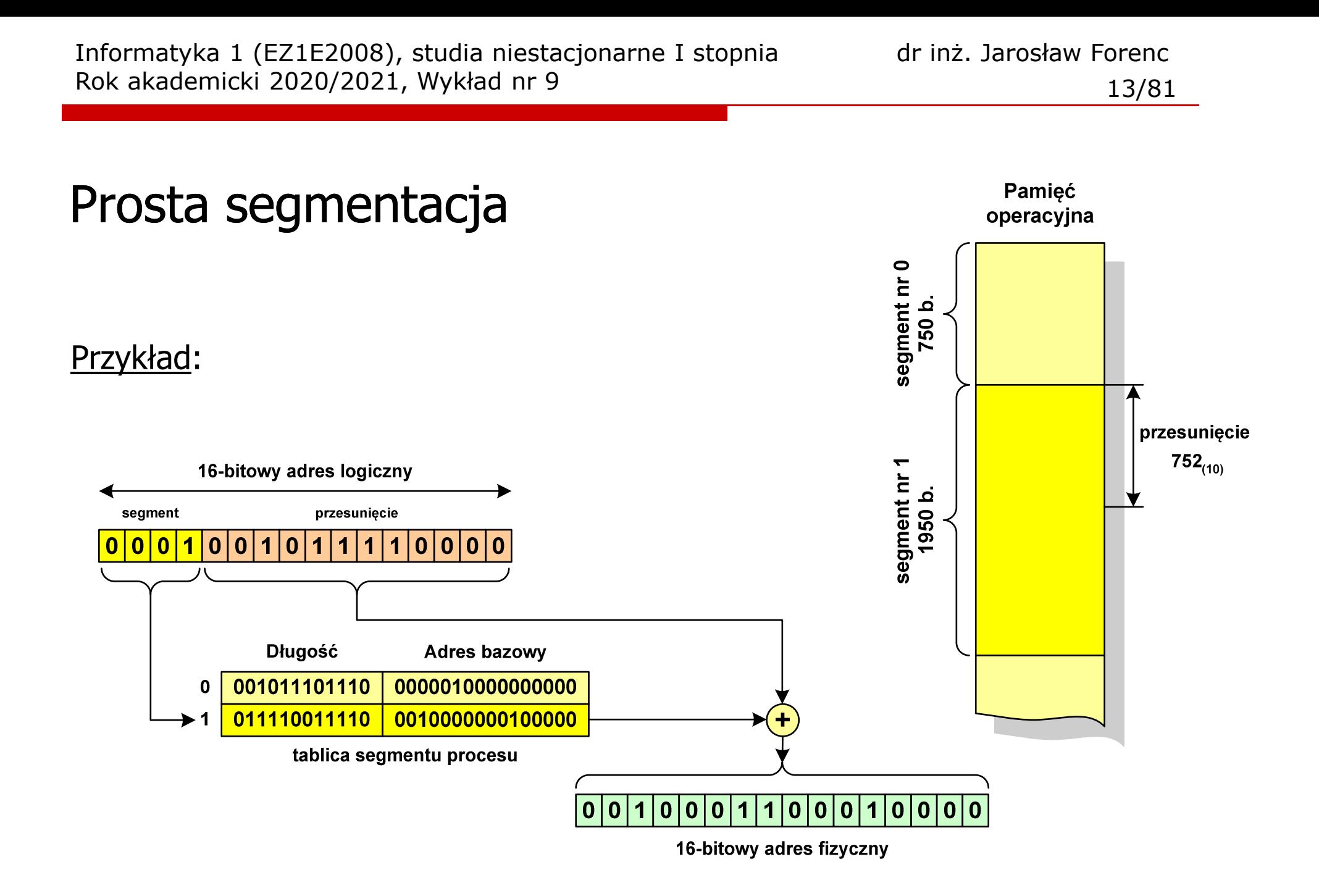

# Pamięć wirtualna

 $\Box$  pamięć wirtualna umożliwia przechowywanie stron/segmentów wykonywanego procesu w pamięci dodatkowej (na dysku twardym)

Co się dzieje, gdy procesor chce odczytać stronę z pamięci dodatkowej?

- $\Box$ generowanie przerwania sygnalizującego błąd w dostępie do pamięci
- $\Box$ zmiana stan procesu na zablokowany
- $\Box$  wstawienie do pamięci operacyjnej fragment procesu zawierający adres logiczny, który był przyczyną błędu
- $\Box$ zmiana stanu procesu na uruchomiony

Dzięki zastosowaniu pamięci wirtualnej:

- $\Box$ w pamięci operacyjnej może być przechowywanych więcej procesów
- $\Box$ proces może być większy od całej pamięci operacyjnej

# Stronicowanie pamięci wirtualnej

 $\Box$ odczytanie strony wymaga translacji adresu wirtualnego na fizyczny

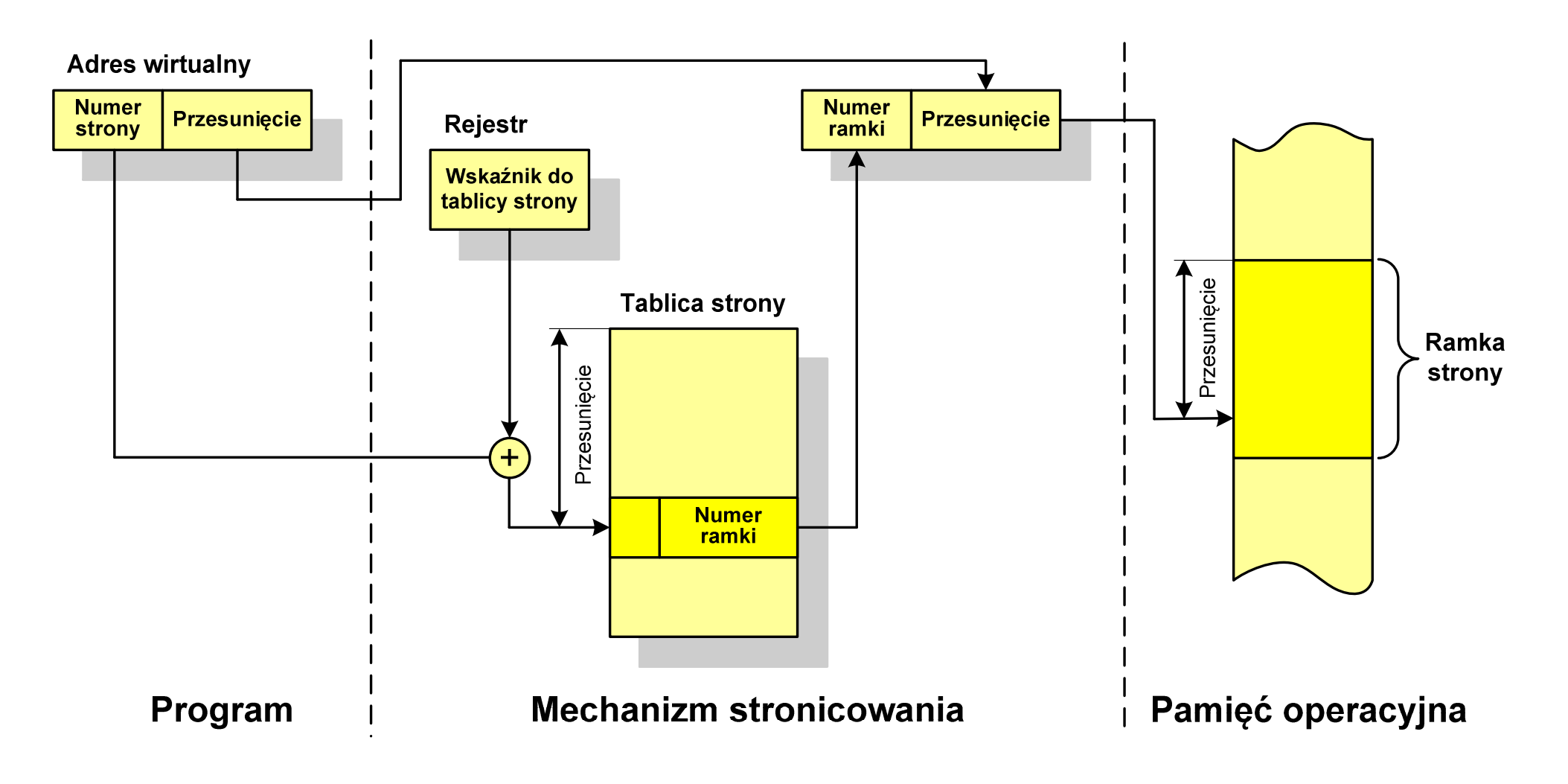

#### Segmentacja pamięci wirtualnej

 $\Box$  mechanizm odczytania słowa z pamięci obejmuje translację adresu wirtualnego na fizyczny za pomocą tablicy segmentu

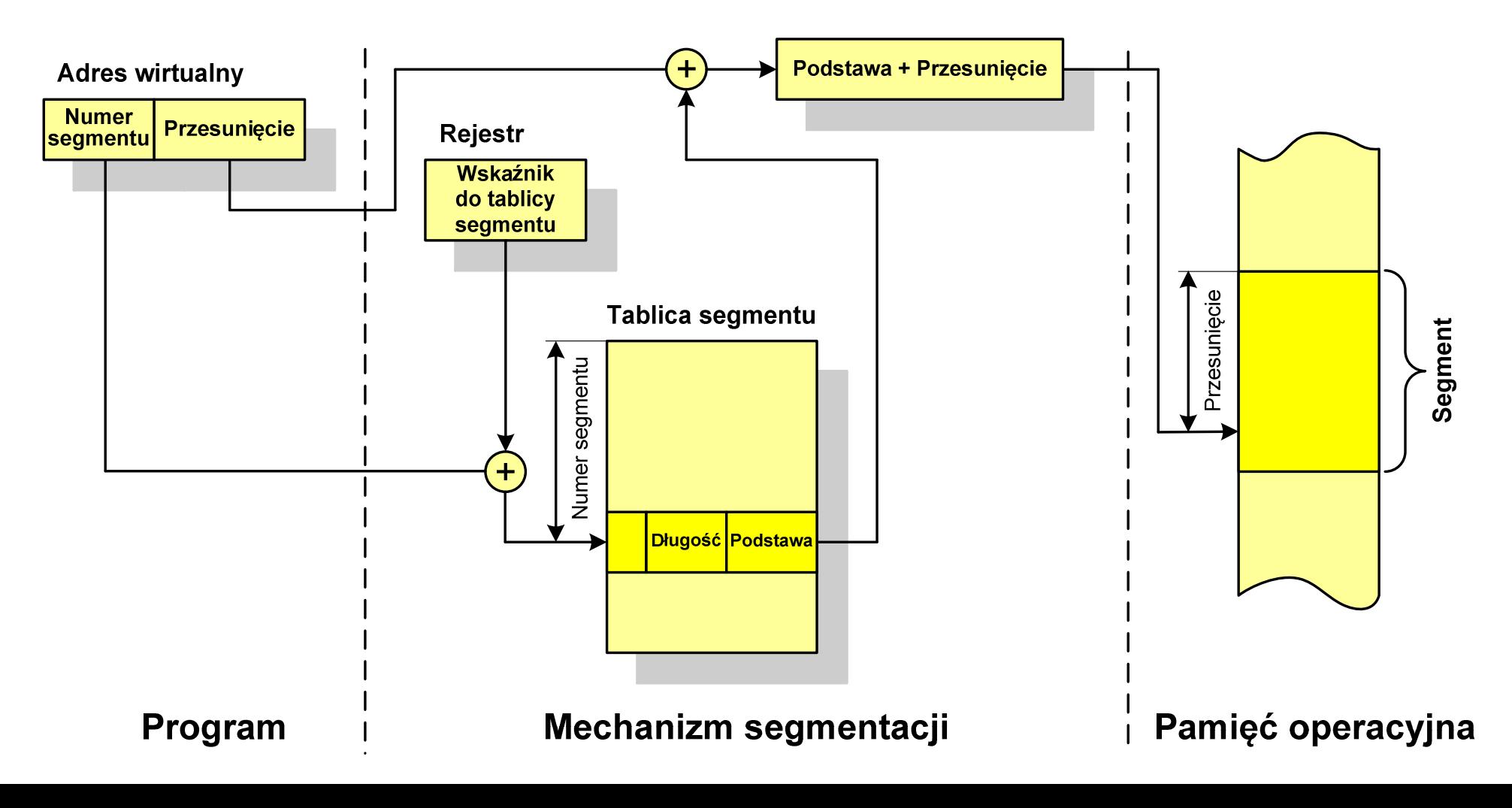

# Stronicowanie i segmentacja pamięci wirtualnej

 $\Box$ tłumaczenie adresu wirtualnego na adres fizyczny:

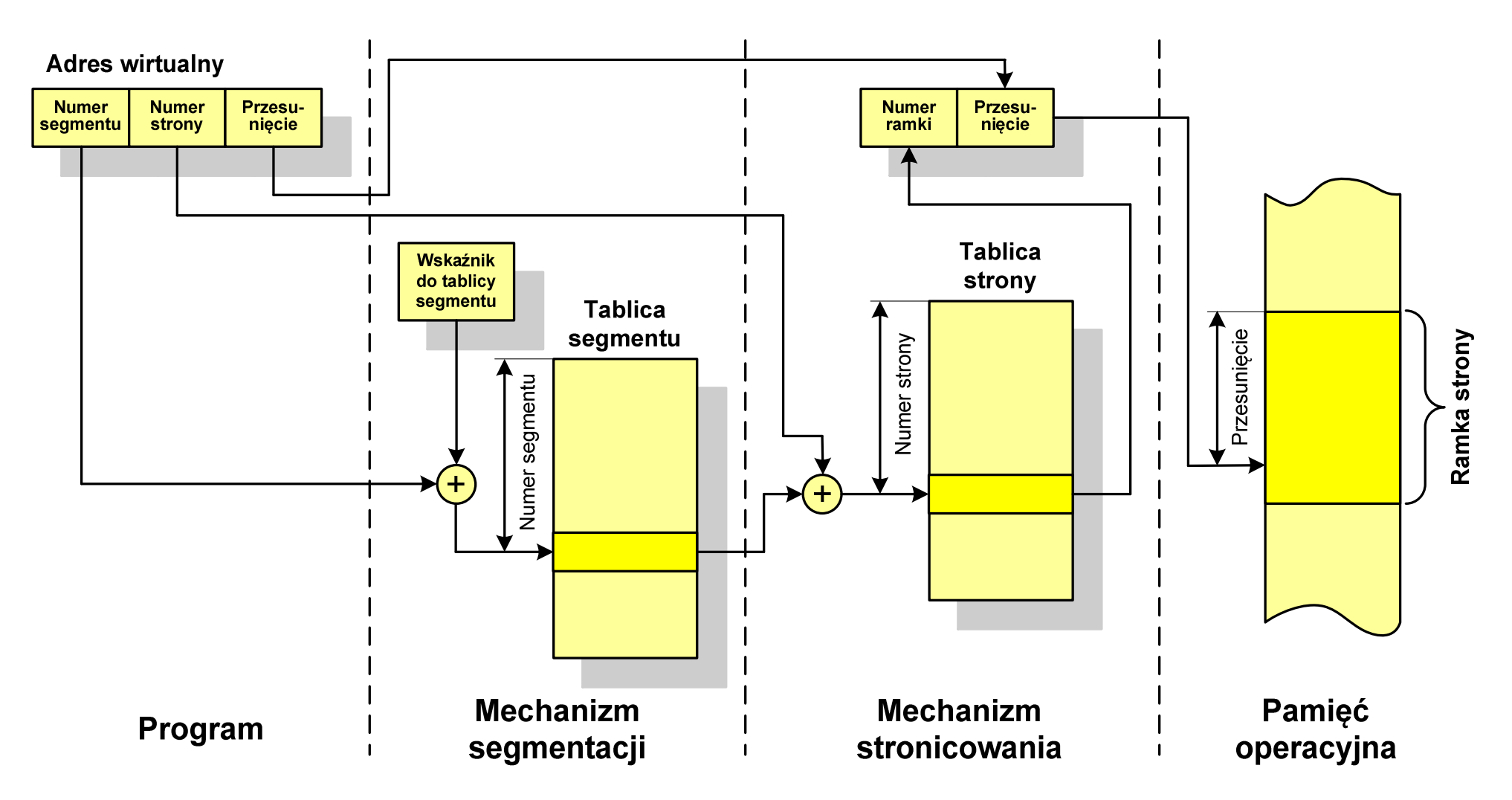

# Sieć komputerowa

 $\Box$  Sieć komputerowa - zbiór komputerów i innych urządzeń umożliwiających wzajemne przekazywanie informacji oraz udostępnianie zasobów

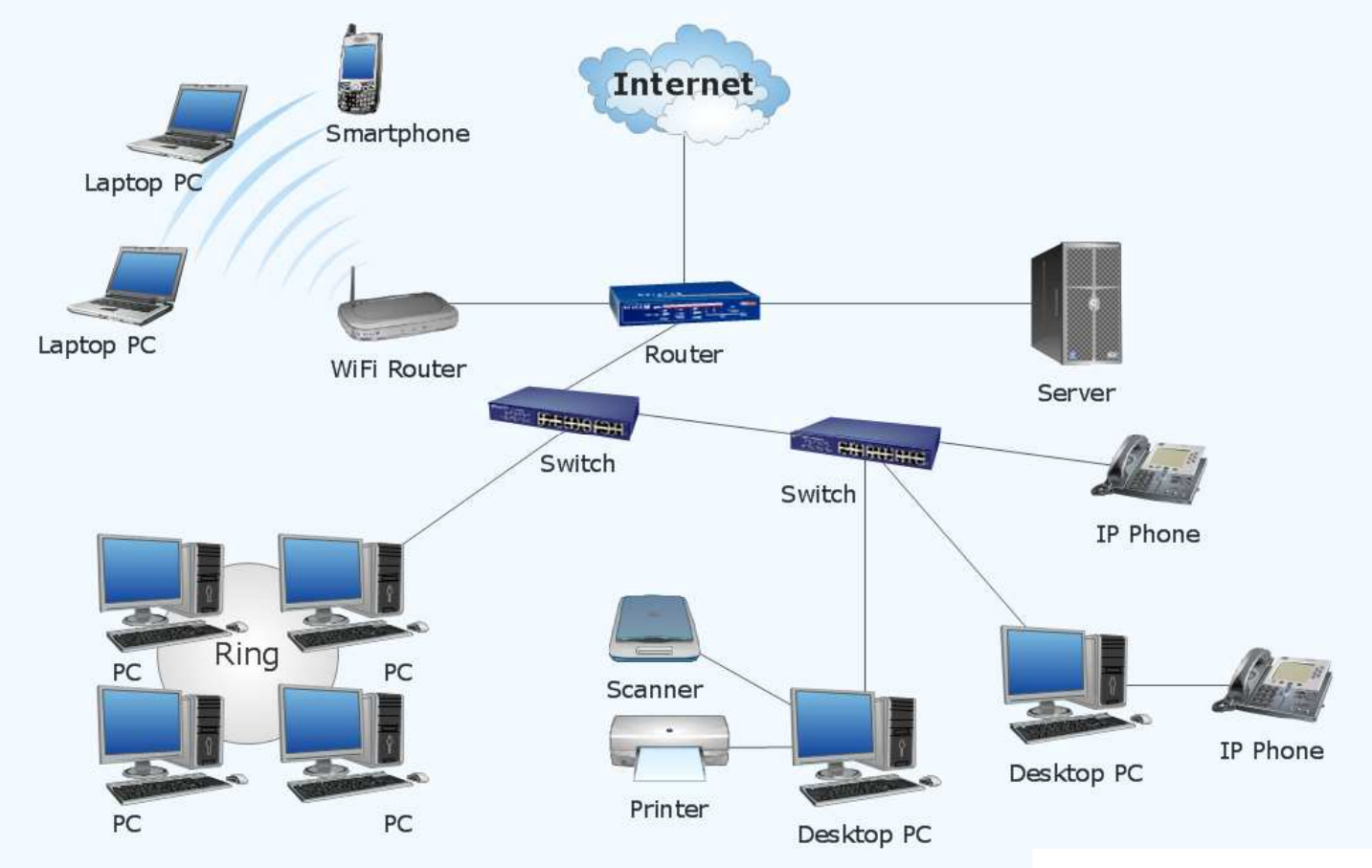

www.conceptdraw.com

# Podział sieci w zależności od ich rozmiaru

- $\Box$  LAN(Local Area Network) - sieć lokalna, łączy komputery znajdujące się na określonym, niewielkim obszarze (kilka budynków, przedsiębiorstwo), wykonana jest w jednej technologii (np. Ethernet)
- $\Box$  MAN(Metropolitan Area Network) - sieć miejska, obejmuje zasięgiem aglomerację lub miasto łącząc oddzielne sieci LAN (np. Biaman)
- $\Box$ WAN (Wide Area Network) - sieć rozległa, łączy ze sobą sieci MAN i LAN<br>na obszarze wykraczającym poza jedno miasto (POL-34, Pionier) na obszarze wykraczającym poza jedno miasto (POL-34, Pionier)
- $\Box$  Internet ogólnoświatowa sieć komputerowa łączące ze sobą wszystkie rodzaje sieci ("sieć sieci")
- $\Box$  Intranet - sieć podobna do Internetu, ale ograniczająca się do komputerów w firmie lub organizacji

# Topologie sieci komputerowych

- $\Box$  Topologia sieci - określa strukturę sieci
	- **Service Service** zbiór zasad fizycznego łączenia elementów sieci (topologia fizyczna)
	- zbiór reguł komunikacji poprzez medium transmisyjne (topologia logiczna)
- $\Box$  Topologia fizyczna - opisuje sposoby fizycznego łączenia ze sobą komputerów (układ przewodów, media transmisyjne)
- $\Box$  Topologia logiczna - opisuje sposoby komunikowania się hostów za pomocą urządzeń topologii fizycznej; standardy komunikacji definiowane przez IEEE:
	- IEEE 802.3 10 Mb Ethernet
	- IEEE 802.3u 100 Mb Ethernet
	- $\mathcal{L}_{\mathcal{A}}$ IEEE 802.3z - 1 Gb Ethernet
	- $\mathcal{L}_{\text{max}}$ IEEE 802.5 - Token Ring
	- $\mathcal{L}_{\mathcal{A}}$ IEEE 802.11 - Wireless LAN
	- IEEE 802.14 Cable Modem

# Topologie sieci komputerowych

- $\Box$  topologia magistrali (bus) - wszystkie komputery podłączone są do jednego współdzielonego medium transmisyjnego (najczęściej kabla koncentrycznego)
- $\Box$  topologia pierścienia (ring) - komputery połączone są pomiędzy sobą odcinkami kabla tworząc zamknięty pierścień (sieci światłowodowe, sieci LAN)
- $\Box$  topologia podwójnego pierścienia (dual-ring) - komputery połączone są pomiędzy sobą<br>odcinkami kabla tworząc dwa zamkniete odcinkami kabla tworząc dwa zamknięte pierścienie (większa niezawodność, sieci: szkieletowe, MAN, Token Ring, FDDI)

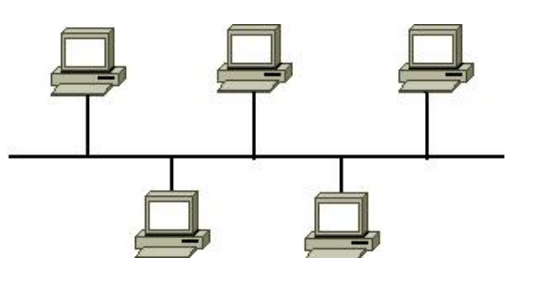

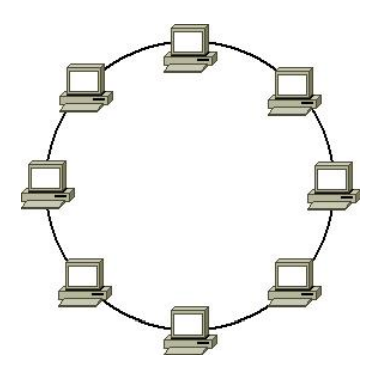

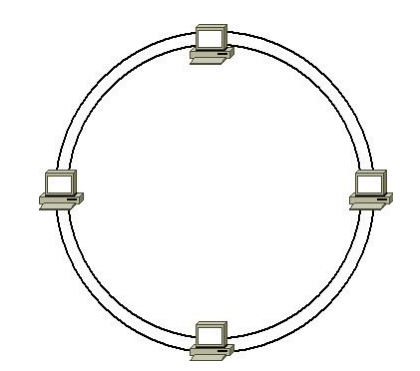

# Topologie sieci komputerowych

- $\Box$  topologia gwiazdy (star) - komputery podłączone są do jednego punktu centralnego (koncentrator, przełącznik), obecnie jest to najczęściej stosowanatopologia sieci LAN
- $\Box$  topologia rozszerzonej gwiazdy (extended star) - posiada punkt centralny i punkty<br>poboczne (stosowana w rozbudowanych poboczne (stosowana w rozbudowanych sieciach lokalnych)
- $\Box$  topologia hierarchiczna (drzewa) - jest kombinacją topologii gwiazdy i magistrali

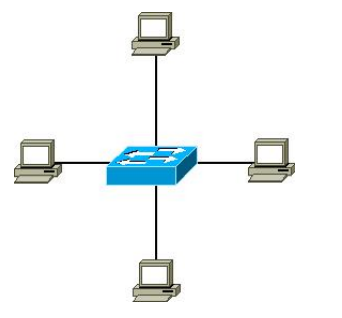

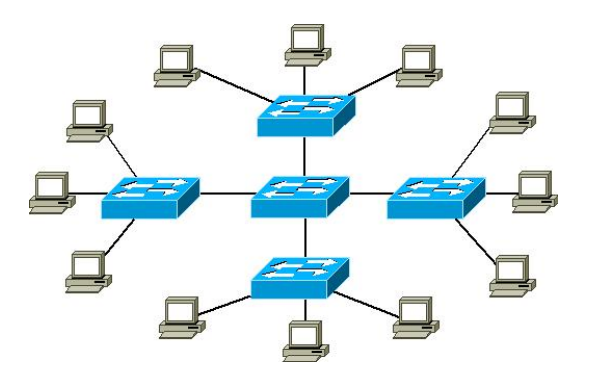

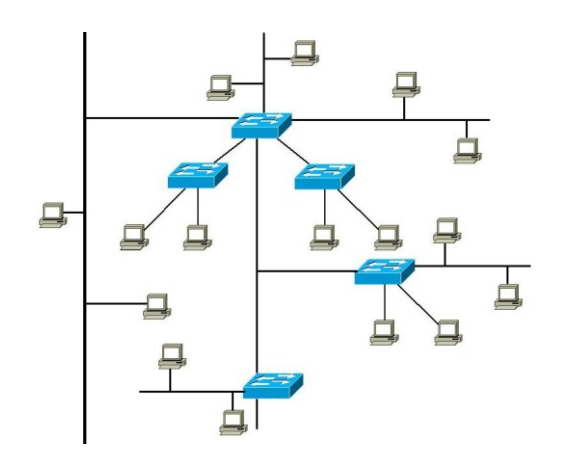

# Media transmisyjne - przewód koncentryczny

- $\Box$  Ethernet gruby (Thick Ethernet), 10Base-5, 10 Mb/s
	- $\blacksquare$  kabel RG-8 lub RG-11, impedancja falowa: 50 Ω, grubość: 1/2″

**Terminator** 

- max. odległość między stacjami: 500 m
- $\Box$  Ethernet cienki (Thin Ethernet), 10Base-2 , 10 Mb/s
	- kabel RG-58, impedancja falowa: 50 Ω, grubość: 1/4"
	- max. odległość między stacjami: 185 m

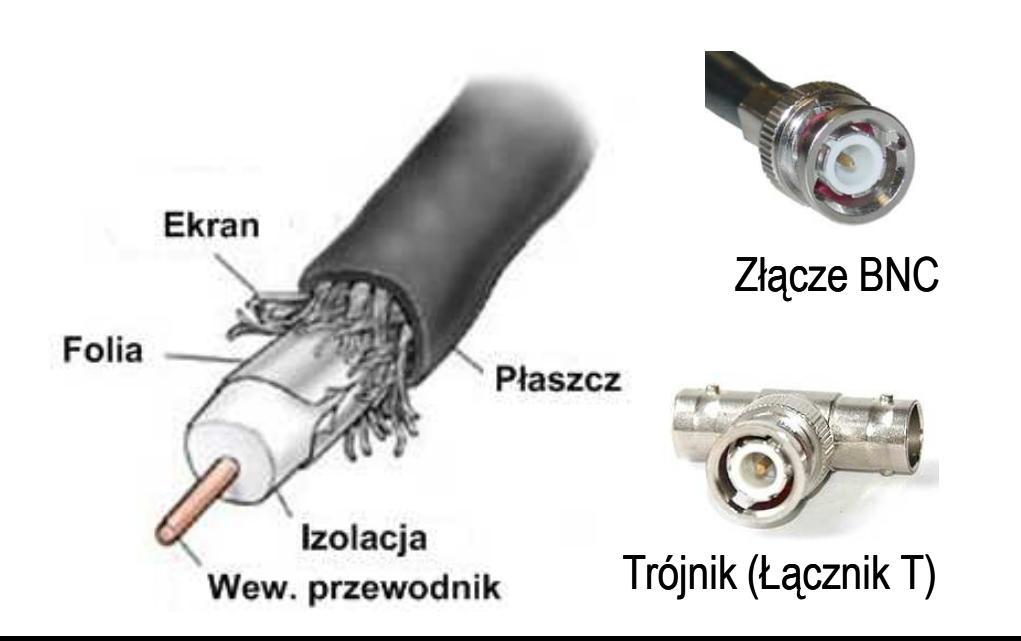

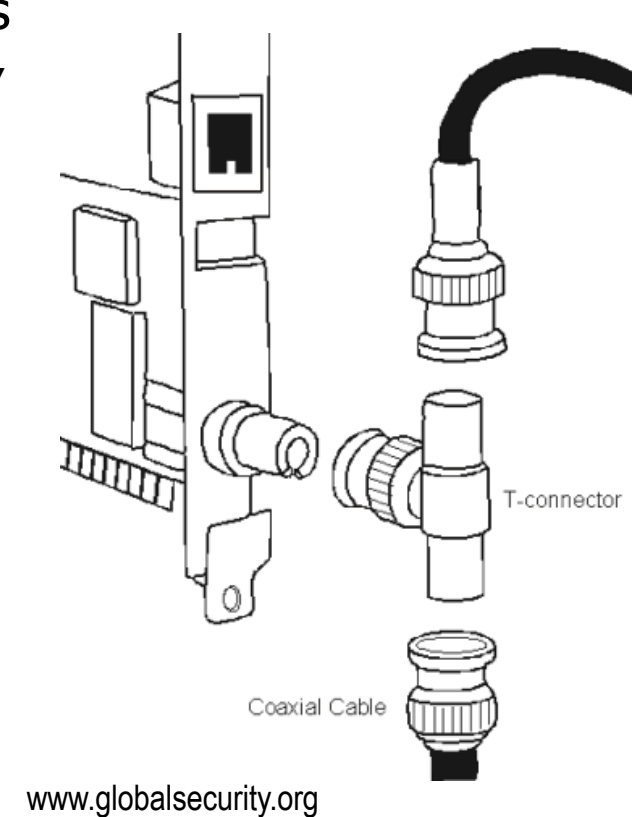

# Media transmisyjne - skrętka

- $\Box$  Skrętka - typ przewodu do przesyłania informacji, zbudowany z jednej lub kilku par przewodów skręconych ze sobą i umieszczonych we wspólnej izolacji
- $\Box$  Sposób oznaczania kabli: xx/yyTP
	- **Service Service** xx - sposób ekranowania całego przewodu
	- **Service Service** yy - sposób ekranowania pojedynczej pary
	- $\mathcal{L}(\mathcal{L})$ TP - Twisted Pair
- $\Box$  Jako xx i yy może występować:
	- U- nieekranowane (ang. unshielded)
	- F ekranowane folią (ang. foiled)<br>C
	- S ekranowane siatką (ang. shielded)
	- SF ekranowane folią i siatką

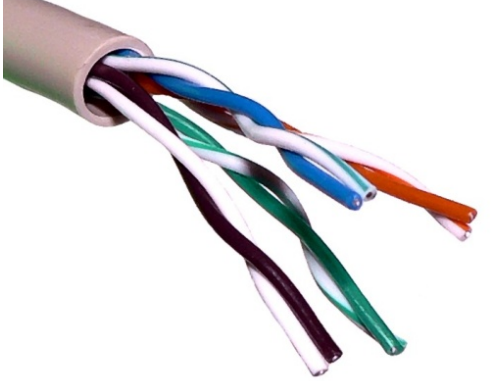

U/UTP - skrętka nieekranowana (UTP)

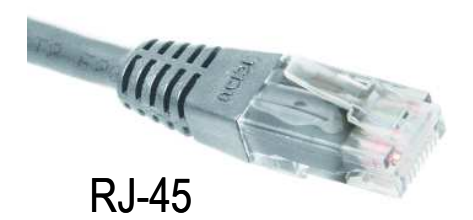

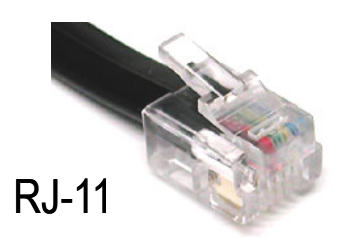

# Media transmisyjne - skrętka

 $\Box$ F/UTP (dawniej FTP) - skrętka foliowana

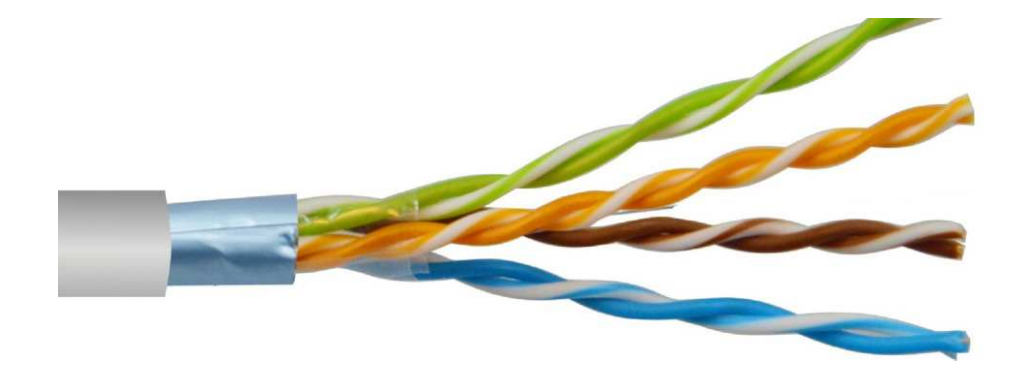

 $\Box$ SF/UTP (dawniej STP) - skrętka ekranowana folią i siatką

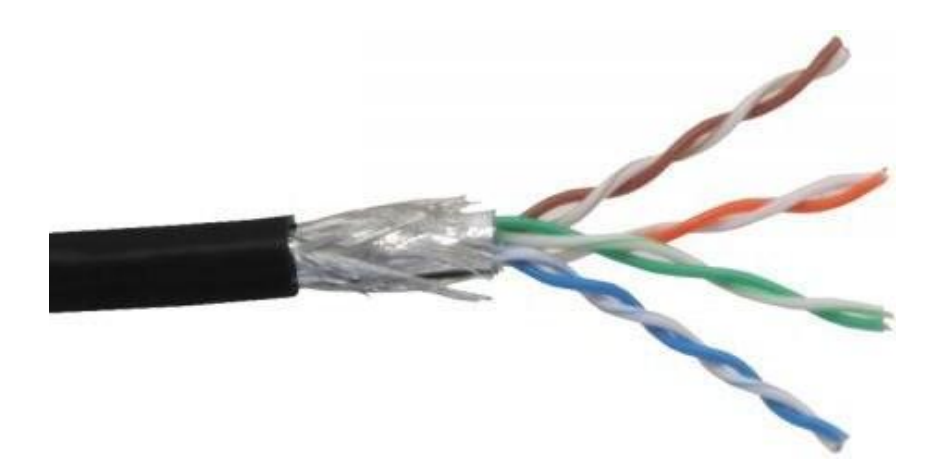

# Media transmisyjne - światłowód

- $\Box$  światłowód (fiber optic cable) przesyła impulsy świetlne między nadajnikiem i odbiornikiem
- $\Box$  nadajnik przekształca sygnały elektryczne na świetlne, a odbiornik przekształca sygnały świetlne na elektryczne
- $\Box$  impulsy świetlne są przenoszone przez włókno optyczne składające się z dwóch rodzajów szkła o różnych współczynnikach załamania światła
- $\Box$  budowa światłowodu:
	- rdzeń (core), średnica: 9 μm lub 50 μm
	- **•** płaszcz zewnętrzny (cladding), średnica: 125  $\mu$ m
	- pokrycie zewnętrzne
- $\Box$  promień światła wędrując w rdzeniu pada na płaszcz pod pewnym kątem i następuje zjawiskocałkowitego odbicia wewnętrznego światła umożliwia to transmisję strumienia światła przez włókno w wystancją się w wystancje w w miestach kontrakcji w miestach kontrakcji w miestach kontrakcji z<br>przez włókno kanadzenie w lan-networks.cba.pl

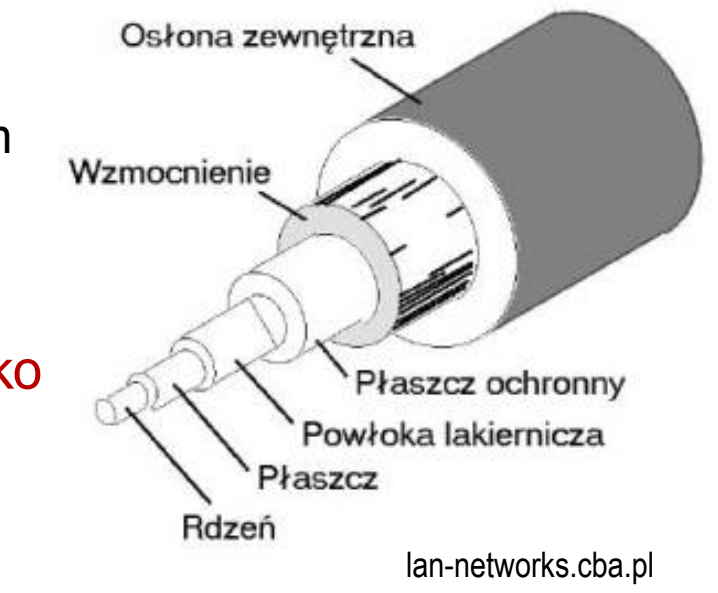

# Media transmisyjne - światłowody wielomodowe

- $\Box$ w światłowodzie wielomodowym (multi mode fiber) promień światła może<br>zostać wnrowadzony pod różnymi katami - modami zostać wprowadzony pod różnymi kątami - modami
- $\Box$ fala świetlna o takiej samej długości może rozchodzić się wieloma drogami

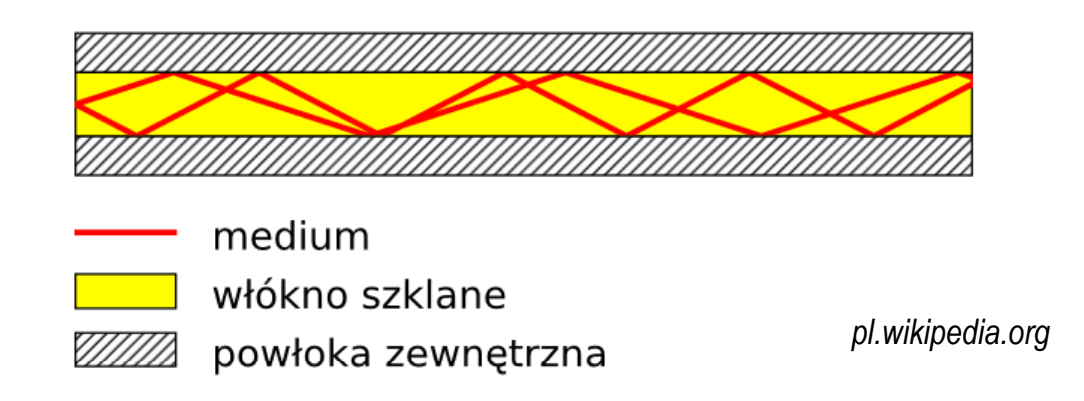

- $\Box$ źródło światła: diody LED
- $\Box$ długość fali świetlnej (850 nm i 1300 nm )
- $\Box$ ze względu na dyspersję maksymalna długość kabla to 5 km

# Media transmisyjne - światłowody jednomodowe

 $\Box$ w światłowodzie jednomodowym (single mode fiber) propaguje tylko<br>ieden mod jeden mod

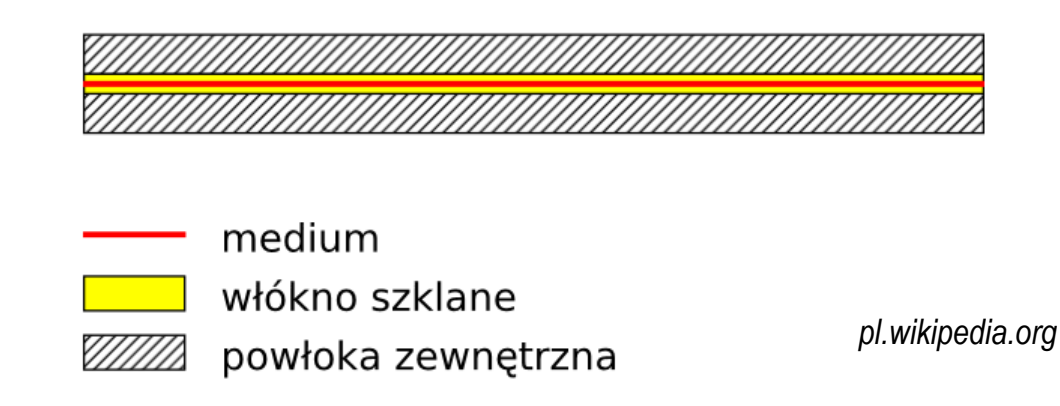

- $\Box$ źródło światła: dioda laserowa
- $\Box$ długość fali świetlnej (1300 nm i 1500 nm )
- $\Box$ długość kabla: do 100 km
- $\Box$ wyższy koszt od światłowodów wielomodowych

# Model ISO/OSI

- $\Box$  w latach 70-tych nie istniały ogólne standardy dotyczące sieci komputerowych każdy producent tworzył własną sieć
- $\Box$  w 1984 roku Międzynarodowa Organizacja Normalizacyjna (ISO) przyjęła model sieciowy, dzięki któremu producenci mogliby opracowywać współpracujące ze sobą rozwiązania sieciowe
- $\Box$ ISO OSI RM - ISO Open Systems Interconnection Reference Model
- $\Box$  głównym założeniem modelu jest podział systemów sieciowych na współpracujące ze sobą 7 warstw (layers)
- $\Box$  struktura tworzona przez warstwy nazywana jest stosem protokołu wymiany danych

# Model ISO/OSI

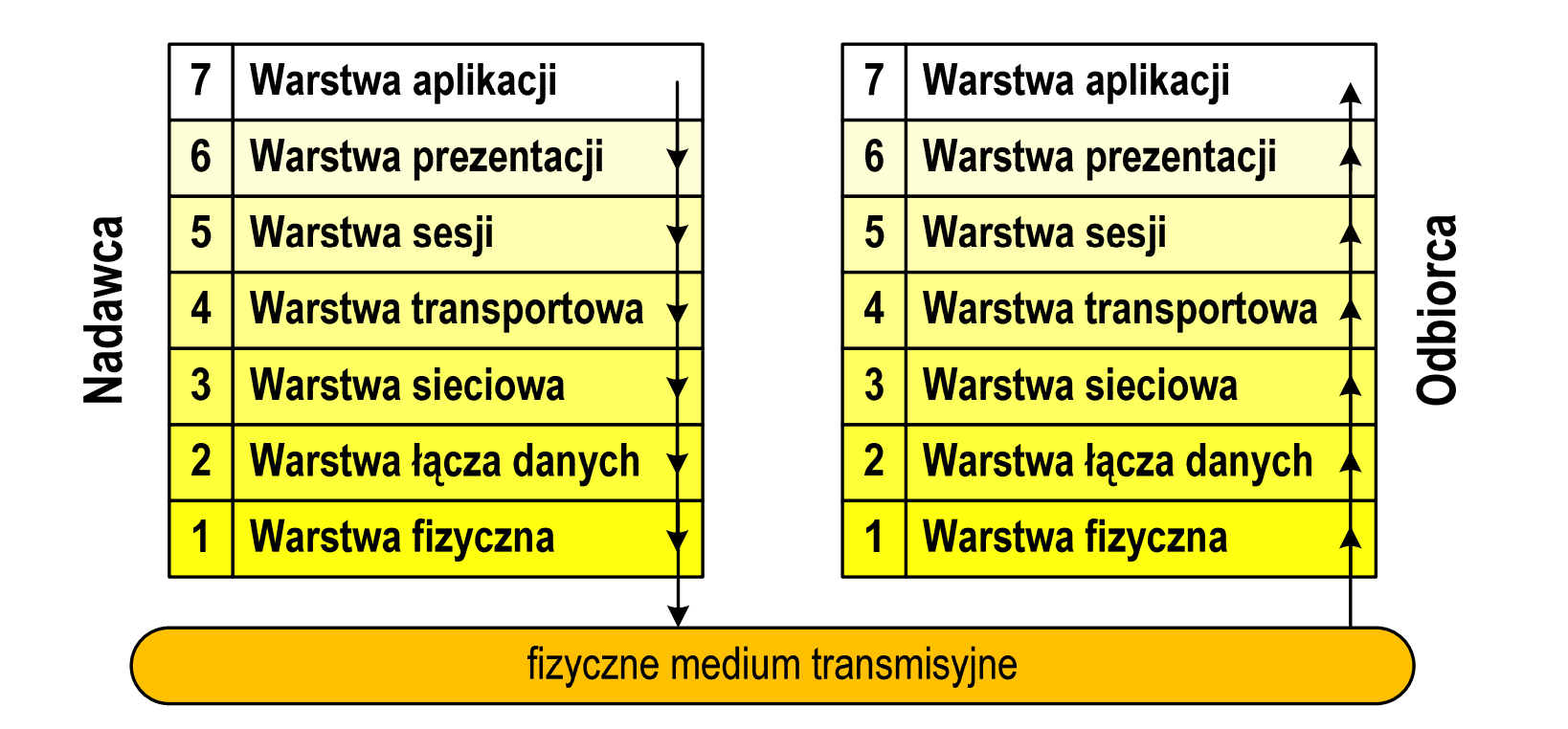

- $\Box$  wierzchołek stosu odpowiada usługom świadczonym bezpośrednio użytkownikowi przez aplikacje sieciowe, zaś dół odpowiada sprzętowi realizującemu transmisję sygnałów
- $\Box$  dane przekazywane są od wierzchołka stosu nadawcy przez kolejne warstwy, aż do warstwy pierwszej, która przesyła je do odbiorcy

# Model ISO/OSI

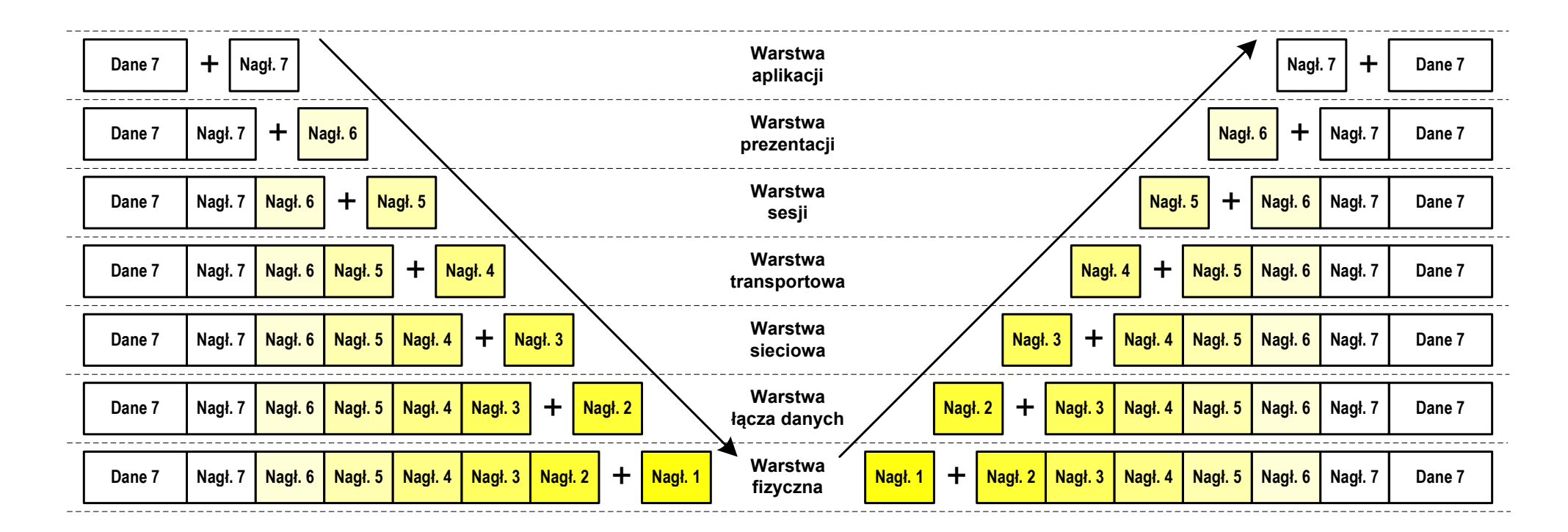

- $\Box$  przy przechodzeniu do warstwy niższej, warstwa dokleja do otrzymanych przez siebie danych nagłówek z informacjami dla swojego odpowiednika na odległym komputerze (odbiorcy)
- $\Box$  warstwa na odległym komputerze interpretuje nagłówek i jeśli trzeba przekazać dane wyżej - usuwa nagłówek i przekazuje dane dalej

# Model ISO/OSI a model TCP/IP

 $\Box$  w przypadku protokołu TCP/IP tworzącego Internet stosuje się uproszczony model czterowarstwowy

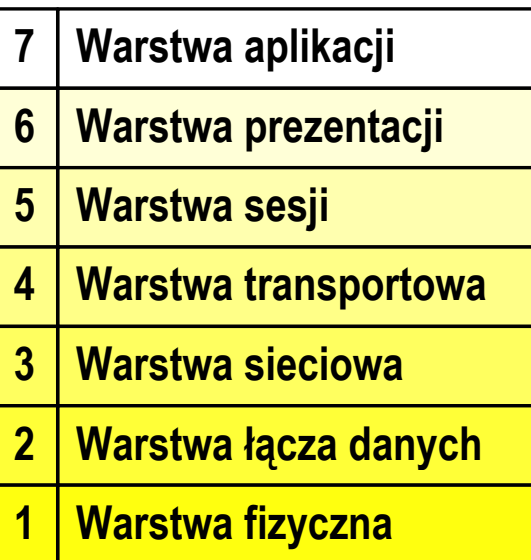

**Model ISO/OSI Model TCP/IP**

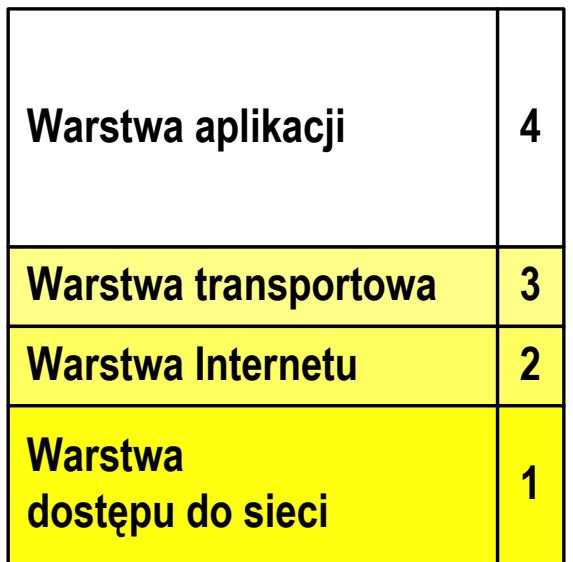

# Model TCP/IP

- $\Box$ z poszczególnymi warstwami związanych jest wiele protokołów
- $\Box$  protokół zbiór zasad określających format i sposób przesyłania danych

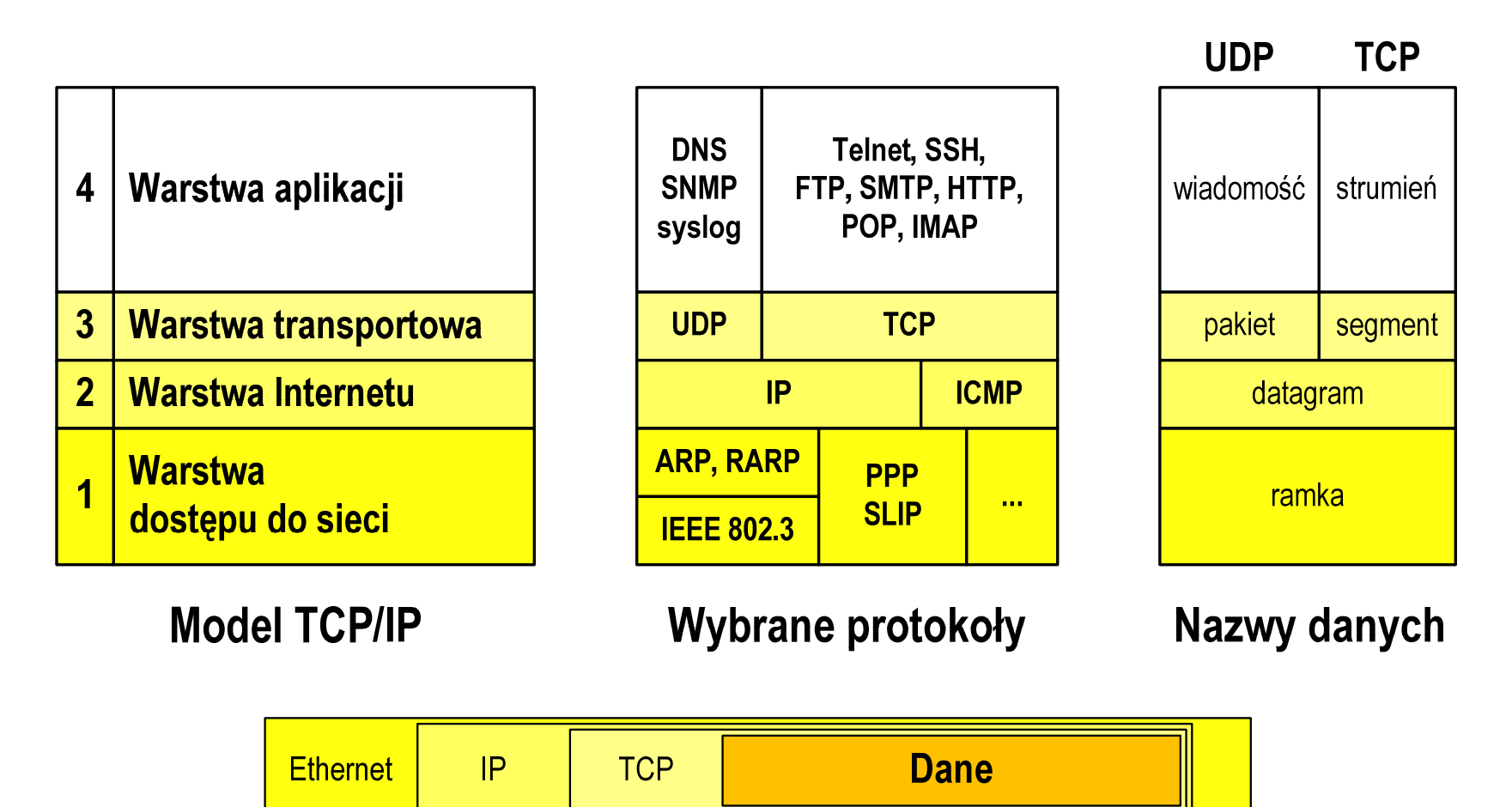

#### Warstwa dostępu do sieci

- $\Box$ standard IEEE 802.3 (Ethernet) - 1985 r.
- $\Box$ dane przesyłane w postaci ramek Ethernet, format ramki Ethernet II (DIX):

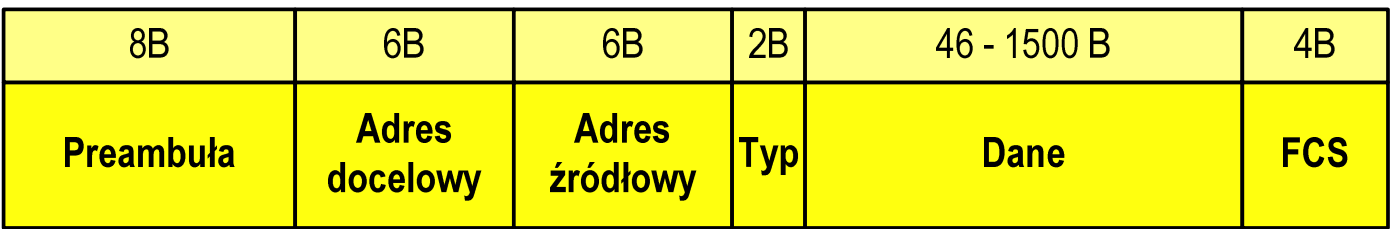

- $\Box$ Preambuła - naprzemienny ciąg bitów 1 i 0 informujący o ramce
- $\Box$  Adres docelowy / źródłowy - 6-bajtowe liczby będące adresami sprzętowymi komunikujących się interfejsów sieciowych (MAC - Media Access Control)

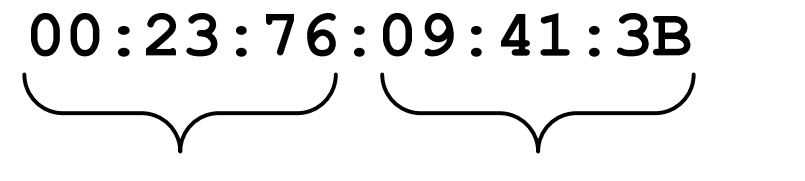

producent karty numer egzemplarza

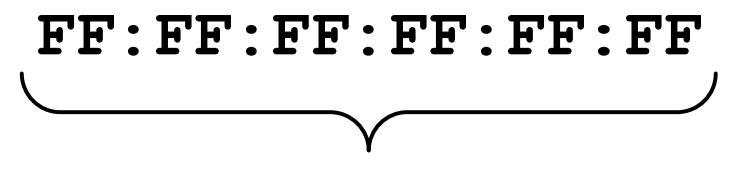

adres docelowy rozgłoszeniowy

# Warstwa dostępu do sieci

- $\Box$ standard IEEE 802.3 (Ethernet) - 1985 r.
- $\Box$ dane przesyłane w postaci ramek Ethernet, format ramki Ethernet II (DIX):

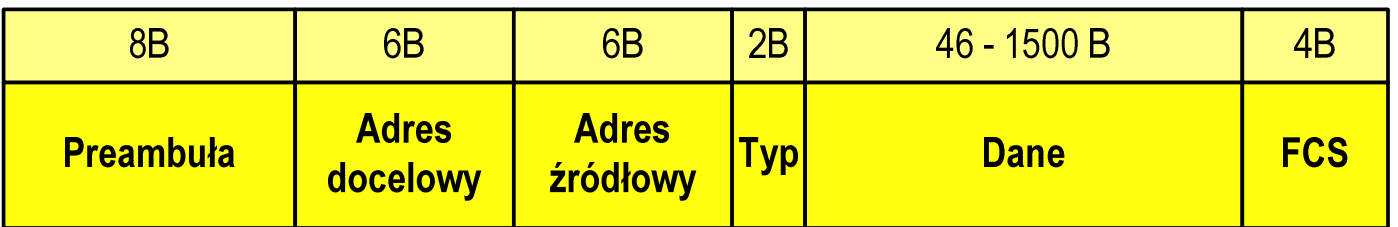

- $\Box$  Typ - numer protokołu warstwy wyższej, która odbierze dane po zakończeniu obróbki przez standard Ethernet
- $\Box$  Dane - przesyłane dane, jeśli ilość danych jest mniejsza od 46 bajtów, wprowadzane jest uzupełnienie jedynkami (bitowo)
- $\Box$  FCS (Frame Check Sequence) - 4 bajty kontrolne (CRC - Cyclic Redundancy Check) wygenerowane przez interfejs nadający i sprawdzane przez odbierający

#### Warstwa dostępu do sieci

- $\Box$ standard IEEE 802.3 (Ethernet) - 1985 r.
- $\Box$ dane przesyłane w postaci ramek Ethernet, format ramki Ethernet II (DIX):

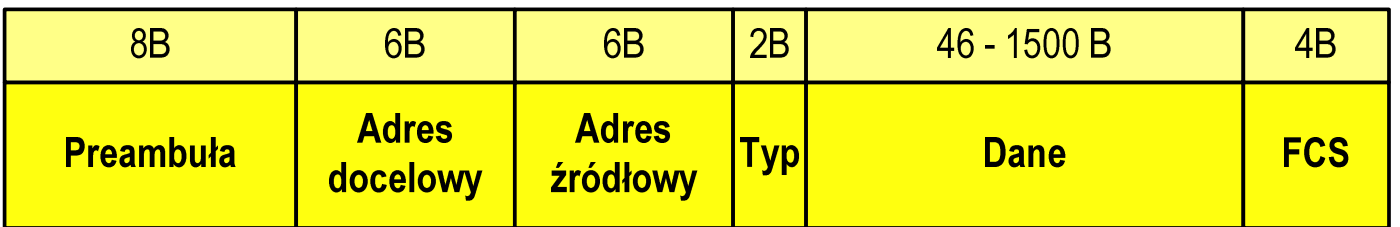

- $\Box$ wysłanie ramki wymaga znajomości adresu MAC odbiorc y
- $\Box$  do określenia adresu MAC na podstawie numeru IP stosowany jest protokół ARP(Address Resolution Protocol )
- $\Box$  protokół ARP stosowany jest także do zapobiegania zdublowaniu adresów IP
- $\Box$ aktualną tablicę translacji ARP wyświetla polecenie: arp -a
#### Warstwa Internetu

- $\Box$  najważniejsza część Internetu to protokół IP (Internet Protocol):
	- k. **definiuje format i znaczenie pól datagramu IP**
	- k. określa schemat adresowania stosowany w Internecie
	- b. zapewnia wybór trasy przesyłania datagramu (routing)
	- b. zapewnia podział danych na fragmenty i łączenie ich w całość w przypadku sieci nie akceptujących rozmiaru przenoszonych danych
- $\Box$  cechy protokołu:
	- k. **• bezpołączeniowy** - nie ustanawia połączenia i nie sprawdza gotowości odbiorcy danych
	- T. niepewny - nie zapewnia korekcji i wykrywania błędów transmisji

# Warstwa Internetu - datagram IP

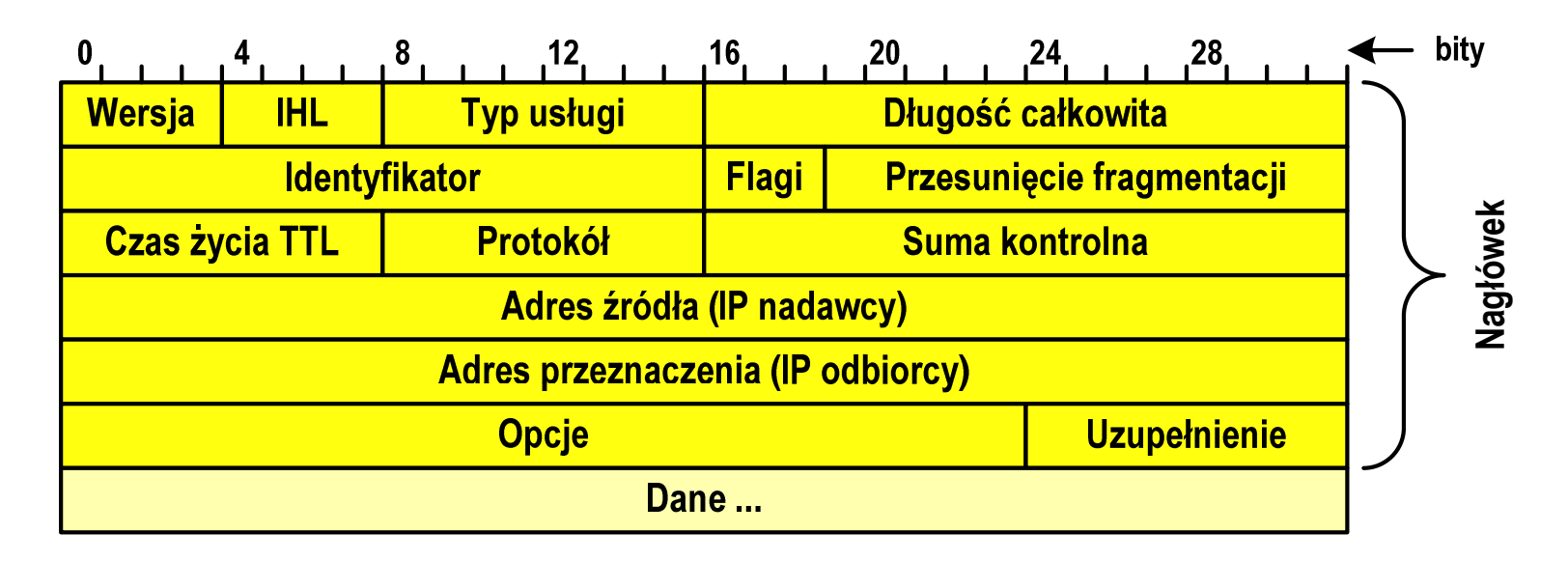

- $\Box$ Wersja (Version) - numer wersji protokołu IP (IPv4, nowsza - IPv6)
- $\Box$ □ Identyfikator (Identification), Flagi (Flags), Przesunięcie fragmentacji (Fragment offset) - pola używane w przypadku podziału datagramu na części (fragmenty)
- $\Box$ Adres źródła (Source Address) - adres IP źródła danych
- $\Box$ Adres przeznaczenia (Destination Address) - adres IP odbiorcy danych

#### Warstwa Internetu - adresy IP

- $\Box$ adres IP komputera zajmuje 4 bajty (32-bitowa liczba całkowita)
- $\Box$  najczęściej zapisywany jest w postaci 4 liczb z zakresu od 0 do 255 każda, oddzielonych kropkami, np.

#### 213.33.95.114

11010100.00100001.01011111.01110010

- $\Box$  adres składa się z dwóch części:
	- T. identyfikującej daną sieć w Internecie
	- k. identyfikującej konkretny komputer w tej sieci
- $\Box$  do roku 1997 wyróżnienie części określającej sieć i komputer w sieci następowało na podstawie tzw. klas adresów IP

#### Warstwa Internetu - klasy adresów IP

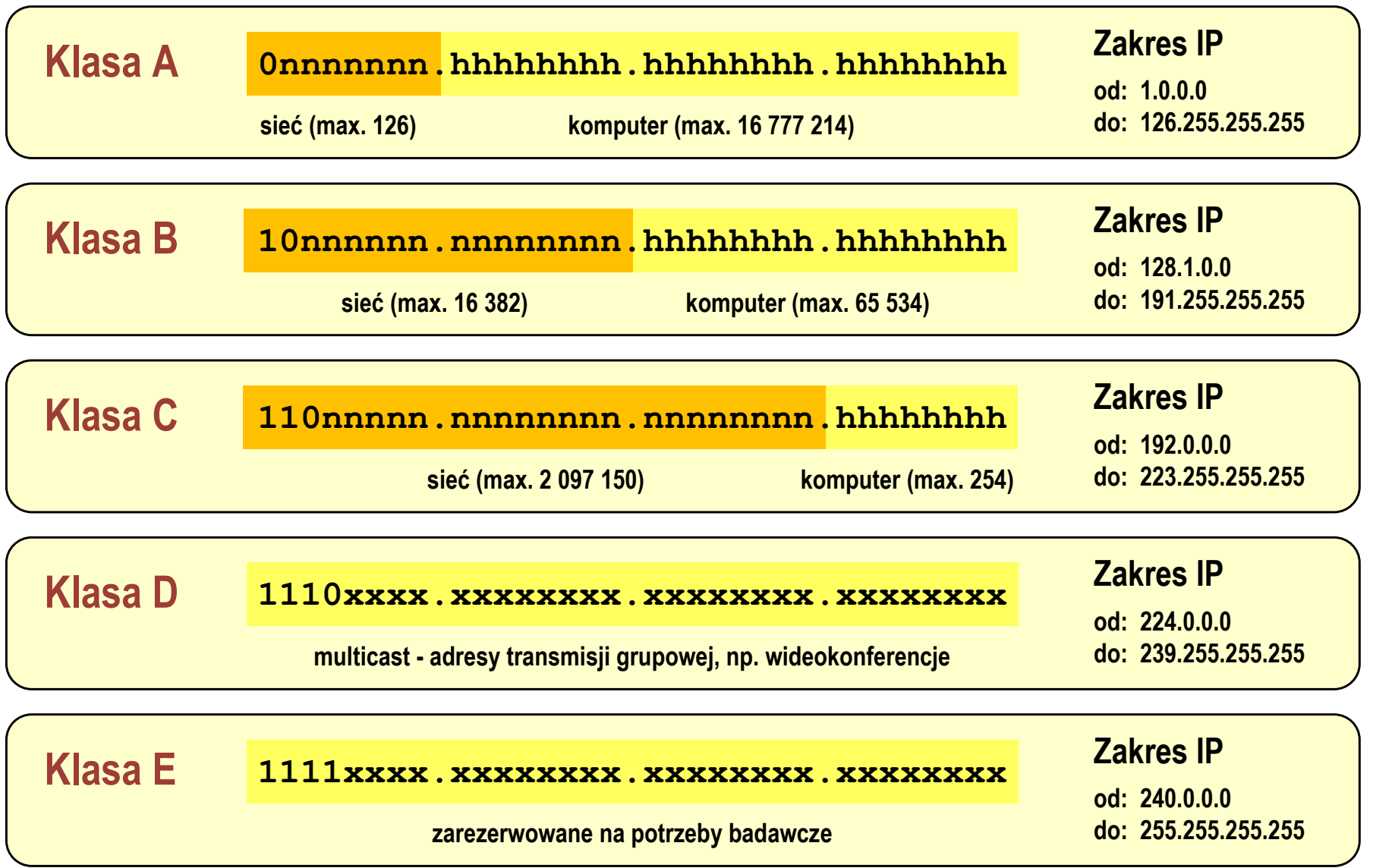

#### Warstwa Internetu - maska sieci

**212.33.95.126**

**Ostatni host:**

- $\Box$  klasy adresów IP zostały zastąpione bezklasowym routowaniemmiędzydomenowym CIDR (Classless Inter-Domain Routing)
- $\Box$  do określenia liczby bitów odpowiadających sieci i liczby bitów odpowiadających hostowi stosowana jest maska sieci

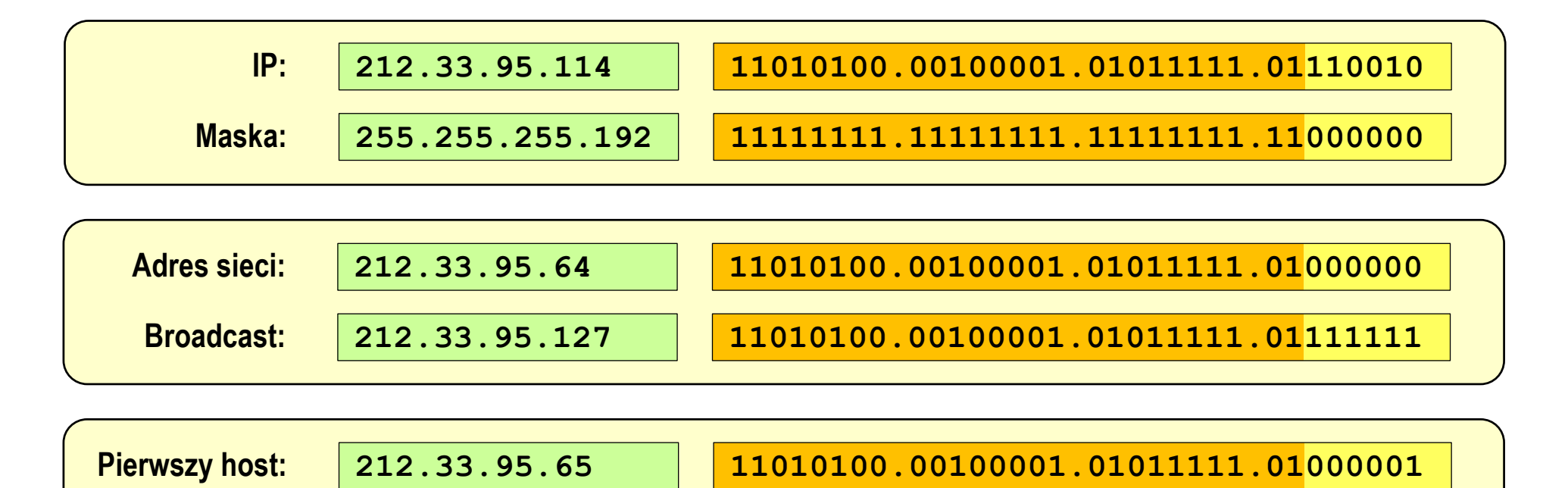

**11010100.00100001.01011111.01111110**

#### Warstwa Internetu - adresy IP

#### $\Box$ adresy specjalne

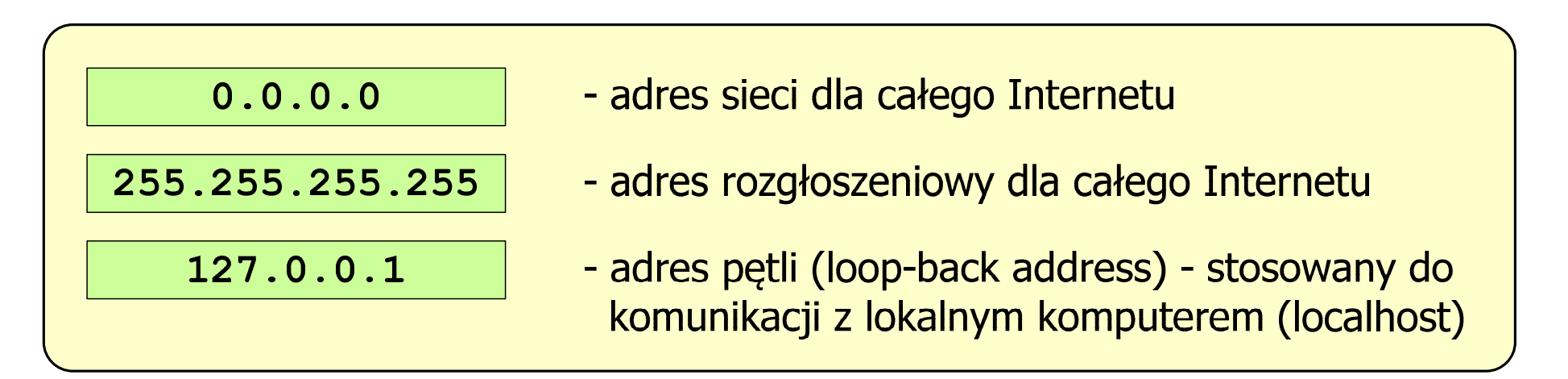

 $\Box$ □ adresy prywatne (nierutowalne) - nie są przekazywane przez routery

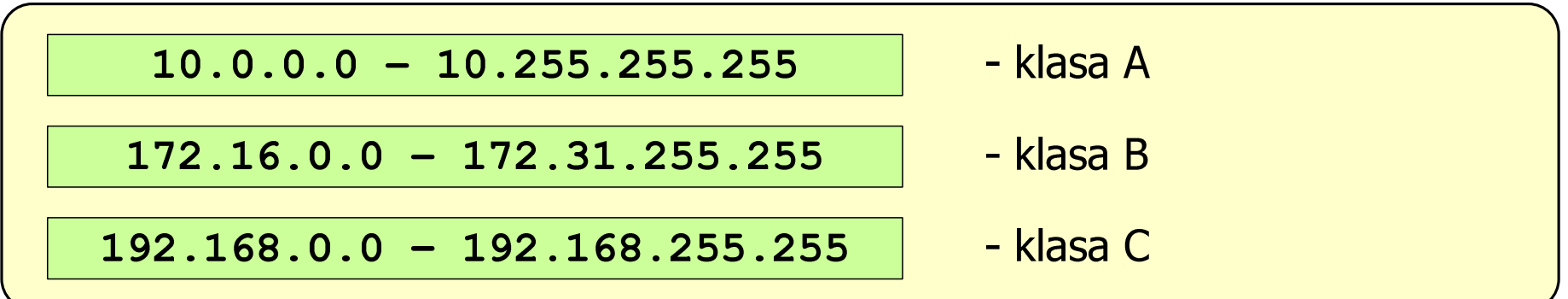

#### Warstwa transportowa - porty

- $\Box$  protokoły warstwy transportowej zapewniają dostarczenie danych do konkretnych aplikacji (procesów) w odpowiedniej kolejności i formie
- $\Box$  identyfikacja przynależności danej transmisji do procesu odbywa się na podstawie numeru poru (liczba 16-bitowa, zakres: 0 ÷ <sup>65535</sup> )
- $\Box$  numery portów przydzielane są przez organizację IANA (Internet Assigned Numbers Authority):
	- b. 0 ÷ <sup>1023</sup> - zakres zarezerwowany dla tzw. dobrze znanych portów (well-know port number)
	- b. ■ 1024 ÷ 49151 - porty zarejestrowane (registered)
	- b. 49152 ÷ 65535 - porty dynamiczne/prywatne (dynamic/private)
- $\Box$  połączenie numeru IP komputera i portu, na którym odbywa się komunikacja, nazywa się gniazdem (socket)

#### Warstwa transportowa - porty

 $\Box$ wybrane dobrze znane porty:

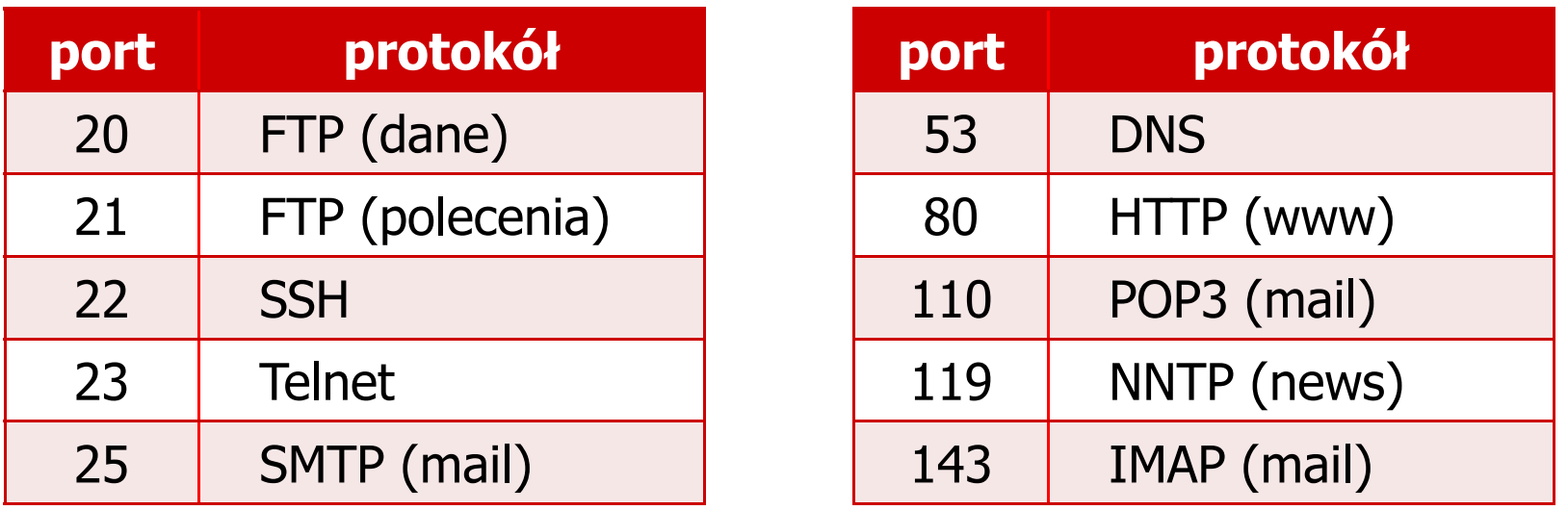

- $\Box$  w warstwie transportowej funkcjonują dwa podstawowe protokoły:
	- b. UDP (User Datagram Protocol)
	- $\mathcal{L}_{\mathcal{A}}$ **TCP (Transmission Control Protocol)**

#### Warstwa transportowa - protokół UDP

 $\Box$ UDP wykonuje usługę bezpołączeniowego dostarczania datagramów:

- nie ustanawia połączenia
- nie sprawdza gotowości odbiorcy do odebrania przesyłanych danych
- nie sprawdza poprawności dostarczenia danych
- $\Box$ jednostką przesyłanych danych jest pakiet

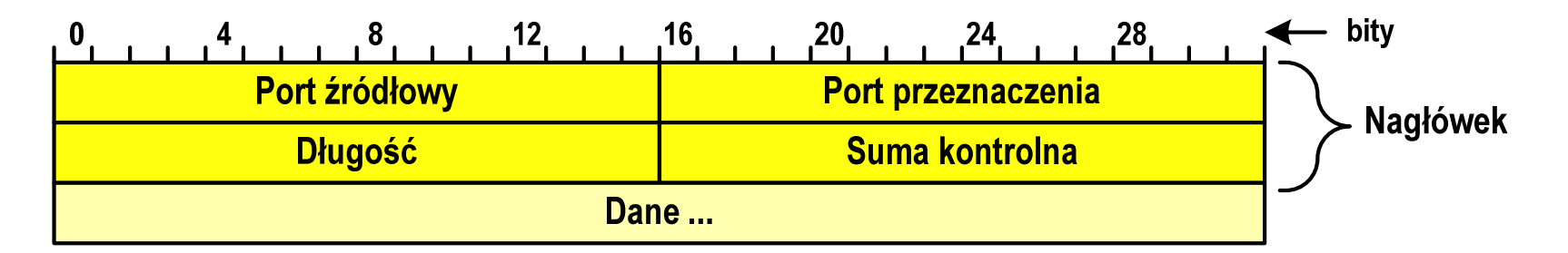

- $\Box$ Port źródłowy (Source port) - numer portu nadawcy
- $\Box$ Port przeznaczenia (Destination port) - numer portu odbiorcy
- $\Box$ Długość (Length) - całkowita długość pakietu w bajtach (nagłówek + dane)
- $\Box$ Suma kontrolna (Checksum) - tworzona na podstawie nagłówka i danych

#### Warstwa transportowa - protokoły UDP i TCP

- $\Box$  UDP stosowany jest, gdy ilość przesyłanych danych w pakiecie jest niewielka
- $\Box$  pakiet UDP zawiera bardzo mało informacji kontrolnych, zatem opłacalne jest jego stosowanie w powiązaniu z aplikacjami samodzielnie dbającymi o kontrolę poprawności transmisji
- $\Box$  TCP (Transmission Control Protocol) jest protokołem niezawodnym i połączeniowym, działa na strumieniach bajtów
- $\Box$  TCP sprawdza czy dane zostały dostarczone poprawnie i w określonej kolejności
- $\Box$ jednostką przesyłanych danych stosowaną przez TCP jest segment

# Warstwa Internetu - segment TCP

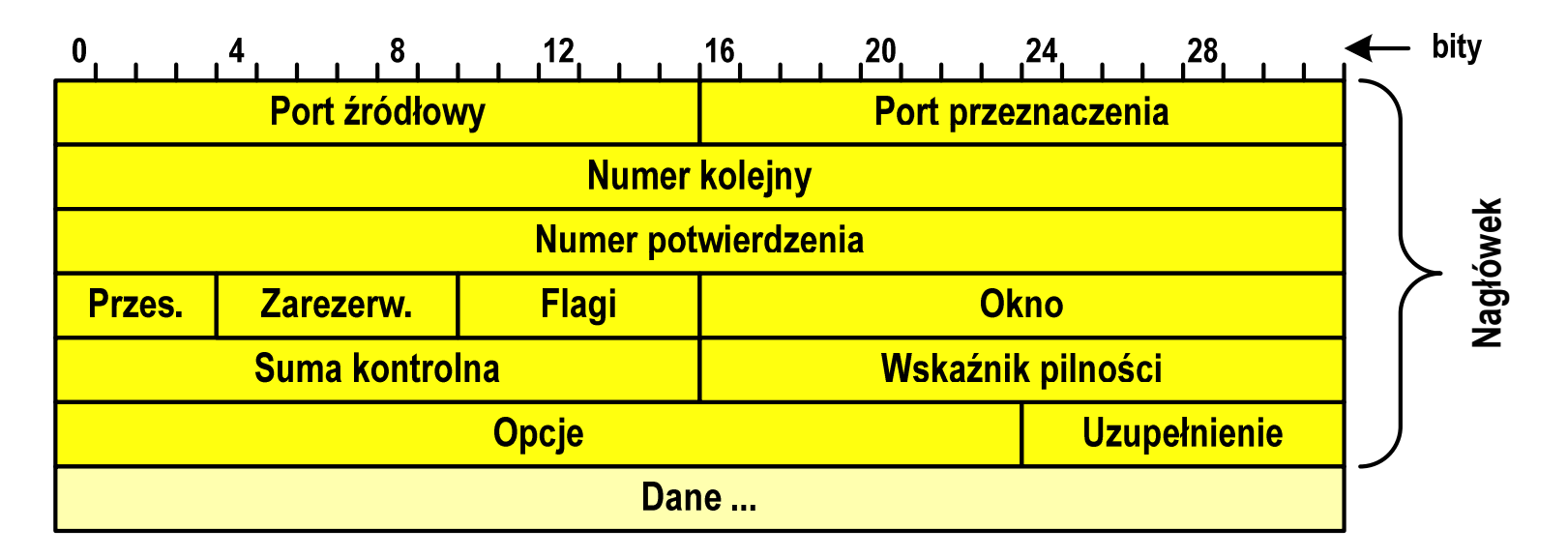

- $\Box$ Port źródłowy (Source port) - numer portu nadawcy
- $\Box$ Port przeznaczenia (Destination port) - numer portu odbiorcy
- $\Box$  Numer kolejny (Sequence number) - identyfikator określający miejsce segmentu przed fragmentacją
- $\Box$  Numer potwierdzenia (Acknowledgment number) - identyfikator będący potwierdzeniem otrzymania danych przez odbiorcę

#### Warstwa aplikacji

- $\Box$  zawiera szereg procesów (usług, protokołów) wykorzystywanych przez uruchamiane przez użytkownika aplikacje do przesyłania danych
- $\Box$  większość usług działa w architekturze klient-serwer (na odległym komputerze musi być uruchomiony serwer danej usługi)

## DNS(Domain Name System )

 $\Box$  świadczy usługi zamieniania (rozwiązywania) nazwy komputera na jego adres IP

we.pb.edu.pl  $\rightarrow$  213.33.95.2

 $\Box$ wykorzystuje port o numerze 53

#### Warstwa aplikacji

## DNS(Domain Name System )

 $\Box$ przestrzeń nazw w Internecie oparta jest na modelu odwróconego drzewa

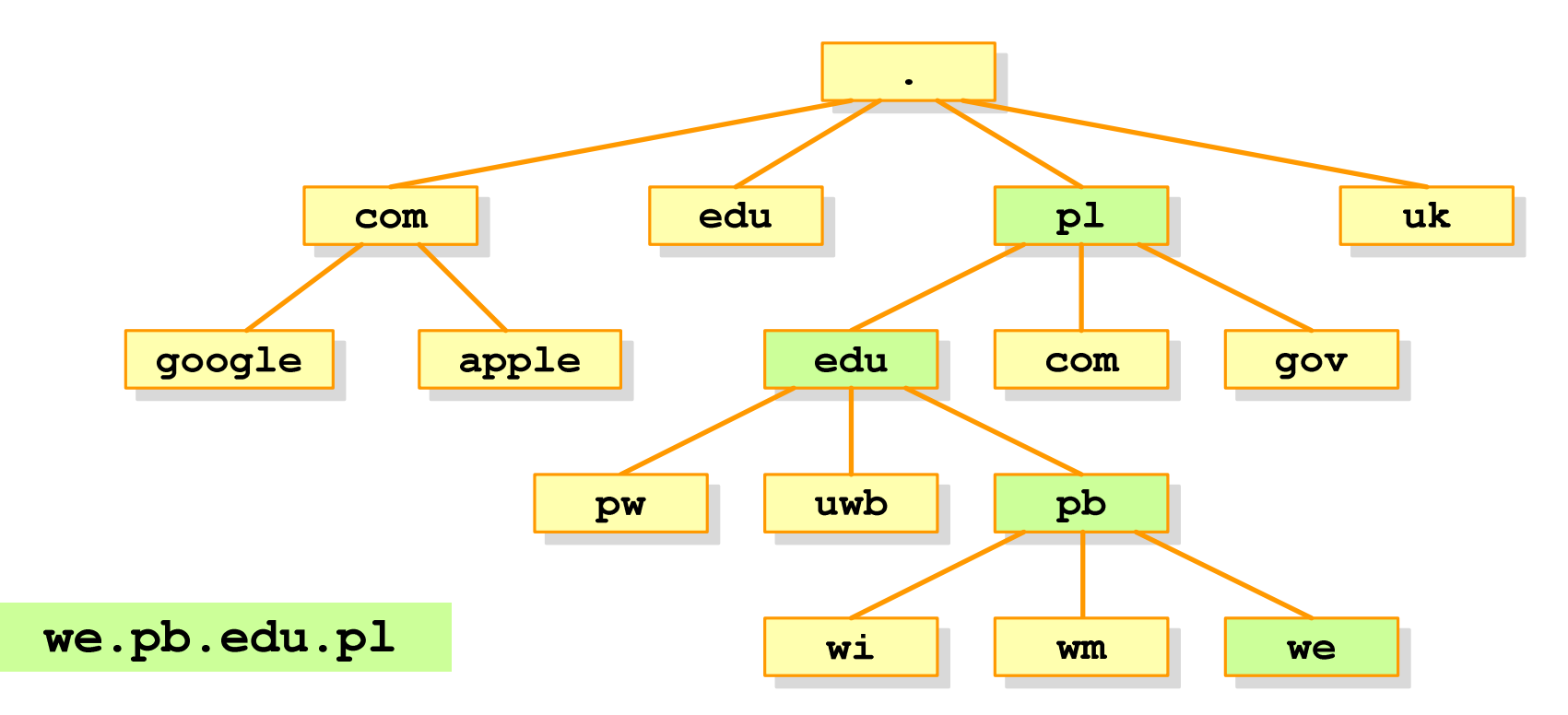

 $\Box$  zarządzaniem przestrzenią nazw domenowych zajmuje się w świecie ICANN, zaś w Polsce - NASK

## Algorytm - definicje

#### Definicja 1

 $\mathcal{L}^{\text{max}}$  Skończony, uporządkowany ciąg jasno zdefiniowanych czynności, koniecznych do wykonania pewnego zadania

#### Definicja 2

 Opis rozwiązania problemu wyrażony za pomocą operacji zrozumiałych i możliwych do zrealizowania przez wykonawcę

#### Definicja 3

 Ściśle określona procedura obliczeniowa, która dla właściwych danych wejściowych  $\mathcal{L}_{\mathcal{A}}$ zwraca żądane dane wyjściowe zwane wynikiem działania algorytmu

#### Definicja 4

 $\mathbb{R}^2$ Metoda rozwiązania zadania

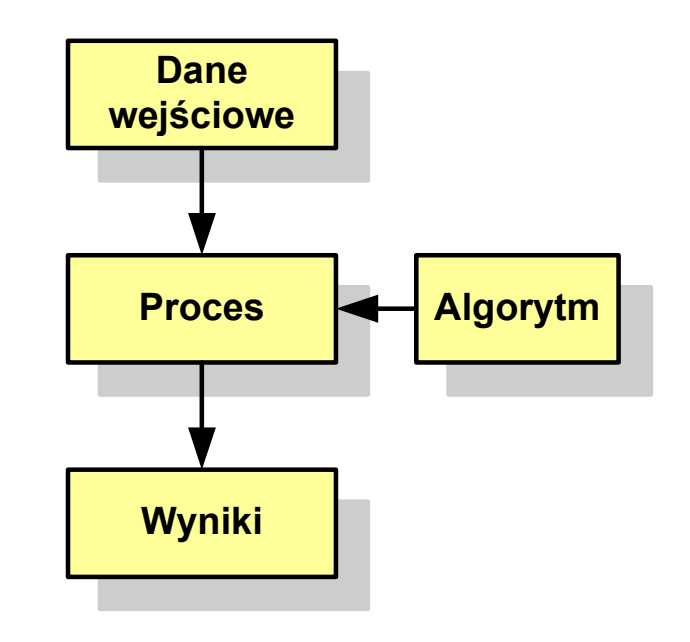

## Algorytmy

- $\mathbb{R}^2$ Słowo "algorytm" pochodzi od nazwiska matematyka perskiego z IX wieku -- Muhammada ibn-Musy al-Chuwarizmiego (po łacinie pisanego jako Algorismus)
- $\sim 100$ Badaniem algorytmów zajmuje się algorytmika
- $\mathcal{L}^{\text{max}}$  "Przetłumaczenie" algorytmu na wybrany język programowania:
	- $\Box$ implementacja algorytmu
	- $\Box$ kodowanie algorytmu
- $\mathcal{L}_{\mathcal{A}}$  Sposoby opisu algorytmów
	- opis słowny w języku naturalnym lub lista kroków (opis w punktach)  $\Box$
	- $\Box$ schemat blokowy
	- $\Box$ pseudokod (nieformalna odmiana języka programowania )
	- $\Box$ wybrany język programowania

#### Opis słowny algorytmu

- $\mathbb{R}^2$  Podanie kolejnych czynności, które należy wykonać, aby otrzymać oczekiwany efekt końcowy
- $\mathbb{R}^2$  Przypomina przepis kulinarny z książki kucharskiej lub instrukcję obsługi urządzenia, np.

Algorytm:Tortilla ("Podróże kulinarne" R. Makłowicza) Dane wejściowe: 0,5 kg ziemniaków, 100 g kiełbasy Chorizo, 8 jajekDane wyjściowe: gotowa TortillaOpis algorytmu: Ziemniaki obrać i pokroić w plasterki. Kiełbasę pokroić w plasterki. Ziemniaki wrzucić na gorącą oliwę na patelni i przyrumienić z obu stron. Kiełbasę wrzucić na gorącą oliwę na patelni i przyrumienić z obu stron. Ubić jajka i dodać do połączonych ziemniaków i kiełbasy. Dodać sól i pieprz. Usmażyć z obu stron wielki omlet nadziewany chipsami ziemniaczanymi z kiełbaską.

## Lista kroków

- $\mathbb{R}^2$  Uporządkowany opis wszystkich czynności, jakie należy wykonać podczas realizacji algorytmu
- Krok jest to pojedyncza czynność realizowana w algorytmie
- Kroki w algorytmie są numerowane, operacje wykonywane są zgodnie z rosnącą numeracją kroków
- Jedynym odstępstwem od powyższej reguły są operacje skoku (warunkowe lub bezwarunkowe), w których jawnie określa się numer kolejnego kroku
- Przykład (instrukcja otwierania wózka-specerówki):
	- Krok 1:Zwolnij element blokujący wózek
	- Krok 2:Rozkładaj wózek w kierunku kółek
	- Krok 3: Naciskając nogą dolny element blokujący aż do zatrzaśnięcia, rozłóż wózek do pozycji przewozowej

#### Schemat blokowy

- $\mathbb{R}^2$  Zawiera plan algorytmu przedstawiony w postaci graficznej
- Na schemacie umieszczane są bloki oraz linie przepływu (strzałki)
- $\mathcal{O}(\mathbb{R}^d)$  Blok zawiera informację o wykonywanej operacji
- $\mathbb{R}^2$  Linie przepływu (strzałki) określają kolejność wykonywania bloków algorytmu
- $\mathbb{R}^2$  Przykład: wyznaczanie roku urodzenia na podstawie wieku (algorytm liniowy)

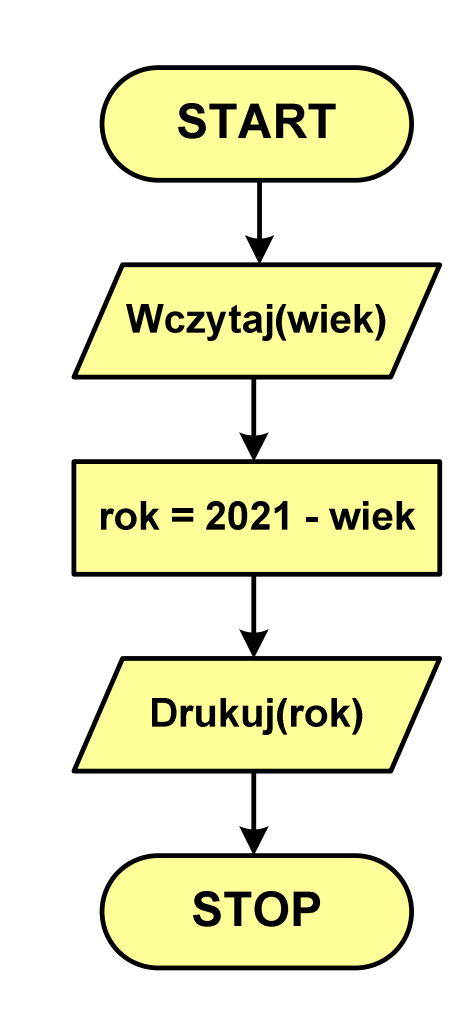

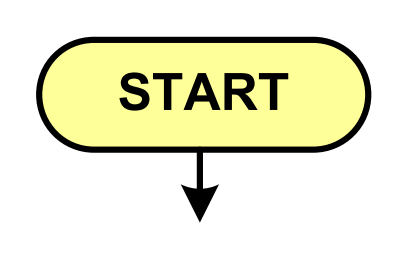

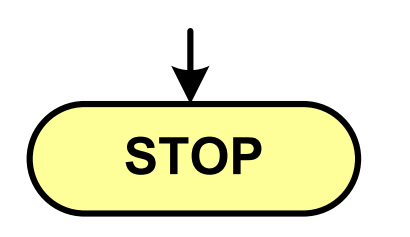

- **Service Service** blok startowy, początek algorytmu
- **wskazuje miejsce rozpoczęcia algorytmu**
- **ma jedno wyjście**
- **· może występować tylko jeden raz**
- **blok końcowy, koniec algorytmu**
- **wskazuje miejsce zakończenia algorytmu**
- $\mathcal{L}_{\mathcal{A}}$ **stop bielionaln** ma jedno wejście
	- **· musi występować przynajmniej jeden raz**

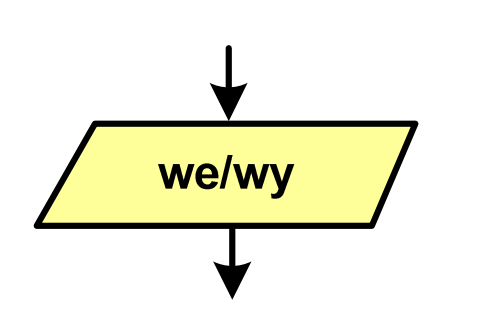

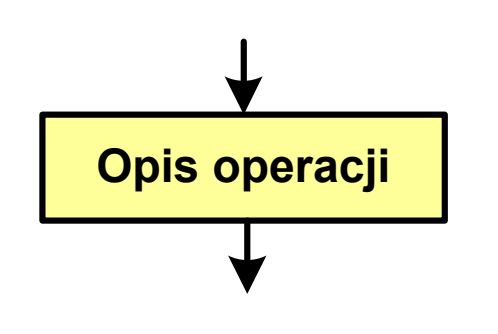

#### **Service Service** blok wejścia-wyjścia

- **Service Service**  poprzez ten blok wprowadzane są (czytane) dane wejściowe i wyprowadzane (zapisywane) wyniki
- **Service Service** ma jedno wejście i jedno wyjście
- blok wykonawczy, blok funkcyjny, opis procesu
- $\mathcal{L}_{\mathcal{A}}$  zawiera jedno lub kilka poleceń (elementarnych instrukcji) wykonywanych w podanej kolejności
- $\mathcal{L}_{\mathcal{A}}$  instrukcją może być np. operacja arytmetyczna, podstawienie
- **n**a jedno wejście i jedno wyjście

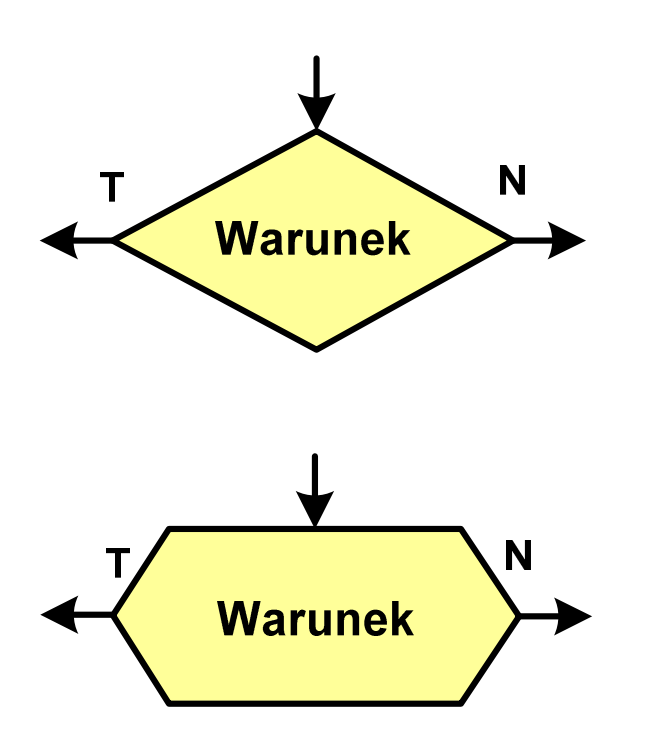

- **Service Service** blok warunkowy (decyzyjny, porównujący)
- **Service Service** wewnątrz bloku umieszcza się warunek logiczny
- **Service Service**  na podstawie warunku określana jest tylko jedna droga wyjściowa
- połączenia wychodzące z bloku:
	- -- T lub TAK - gdy warunek jest prawdziwy<br>- N L L NIE
	- -- N lub NIE - gdy warunek nie jest prawdziwy
- wyjścia mogą być skierowane na boki lub w dół

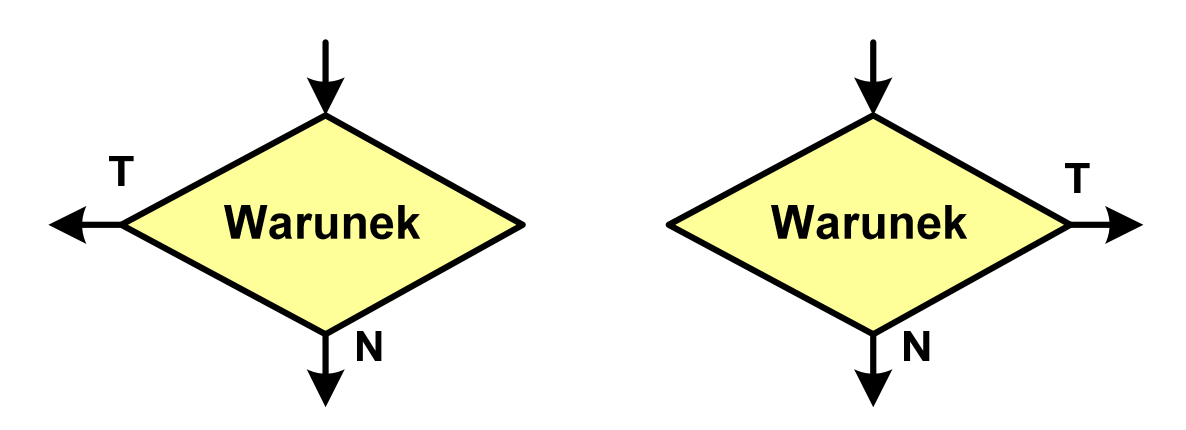

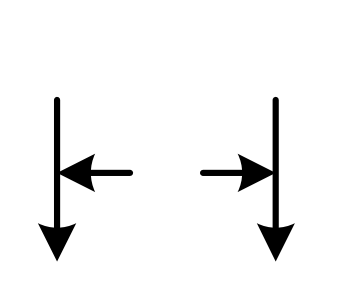

- **Service Service** linia przepływu, połączenie, linia
- **Service Service** występuje w postaci linii zakończonej strzałką
- **Service Service**  określa kierunek przemieszczania się po schemacie
- **łączy inne bloki występujące na schemacie**
- **Service Service**  linie pochodzące z różnych części algorytmu mogą zbiegać się w jednym miejscu

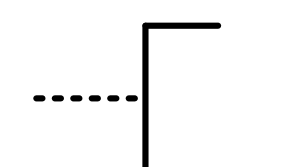

- $\mathcal{L}_{\mathcal{A}}$ komentarz
- dodanie do schematu dodatkowego opisu

### Pseudokod i język programowania

#### Pseudokod:

- T. Pseudokod (pseudojęzyk) - uproszczona wersja języka programowania
- **Contract** Często zawiera zwroty pochodzące z języków programowania
- $\mathbb{R}^2$  Zapis w pseudokodzie może być łatwo przetłumaczony na wybrany język programowania

#### Opis w języku programowania:

- T. Zapis programu w konkretnym języku programowania
- Stosowane języki: Pascal, C, C++, Matlab, Python (kiedyś - Fortran, Basic)

## Największy wspólny dzielnik - algorytm Euklidesa

 $\mathcal{L}_{\rm{max}}$  NWD - największa liczba naturalna dzieląca (bez reszty) dwie (lub więcej) liczby całkowite

 $NWD(1675,3752) = ?$ 

#### Algorytm Euklidesa - przykład

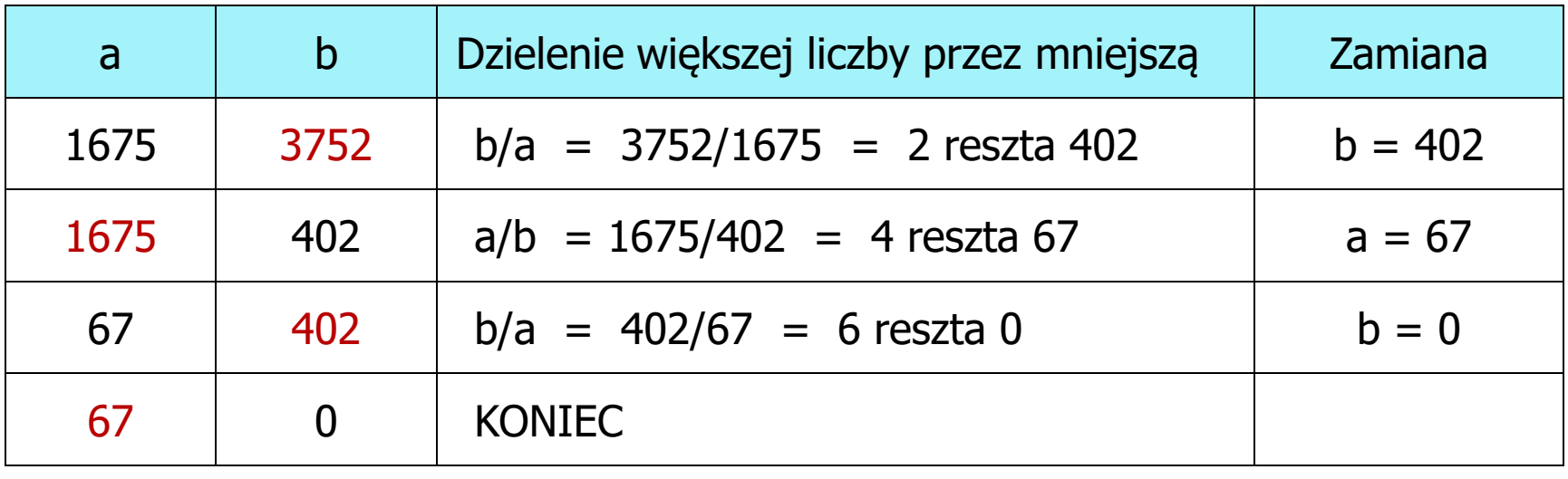

 $NWD(1675,3752) = 67$ 

#### Algorytm Euklidesa - lista kroków

Dane wejściowe:: niezerowe liczby naturalne a i b Dane wyjściowe: NWD(a,b)Kolejne kroki:

- 1. Czytaj liczby <mark>a i b</mark>
- 2. Dopóki a i b są większe od zera, powtarzaj krok 3, a w przeciwnym przypadku przejdź do kroku 4
- 3. Jeśli a jest większe od b, to weź za a resztę z dzielenia a przez b, w przeciwnym przypadku weź za <mark>b</mark> resztę z dzielenia <mark>b</mark> przez a
- 4. Przyjmij jako największy wspólny dzielnik tę z liczb a i b, która pozostała większa od zera
- 5. Drukuj NWD(a,b)

#### Algorytm Euklidesa - schemat blokowy

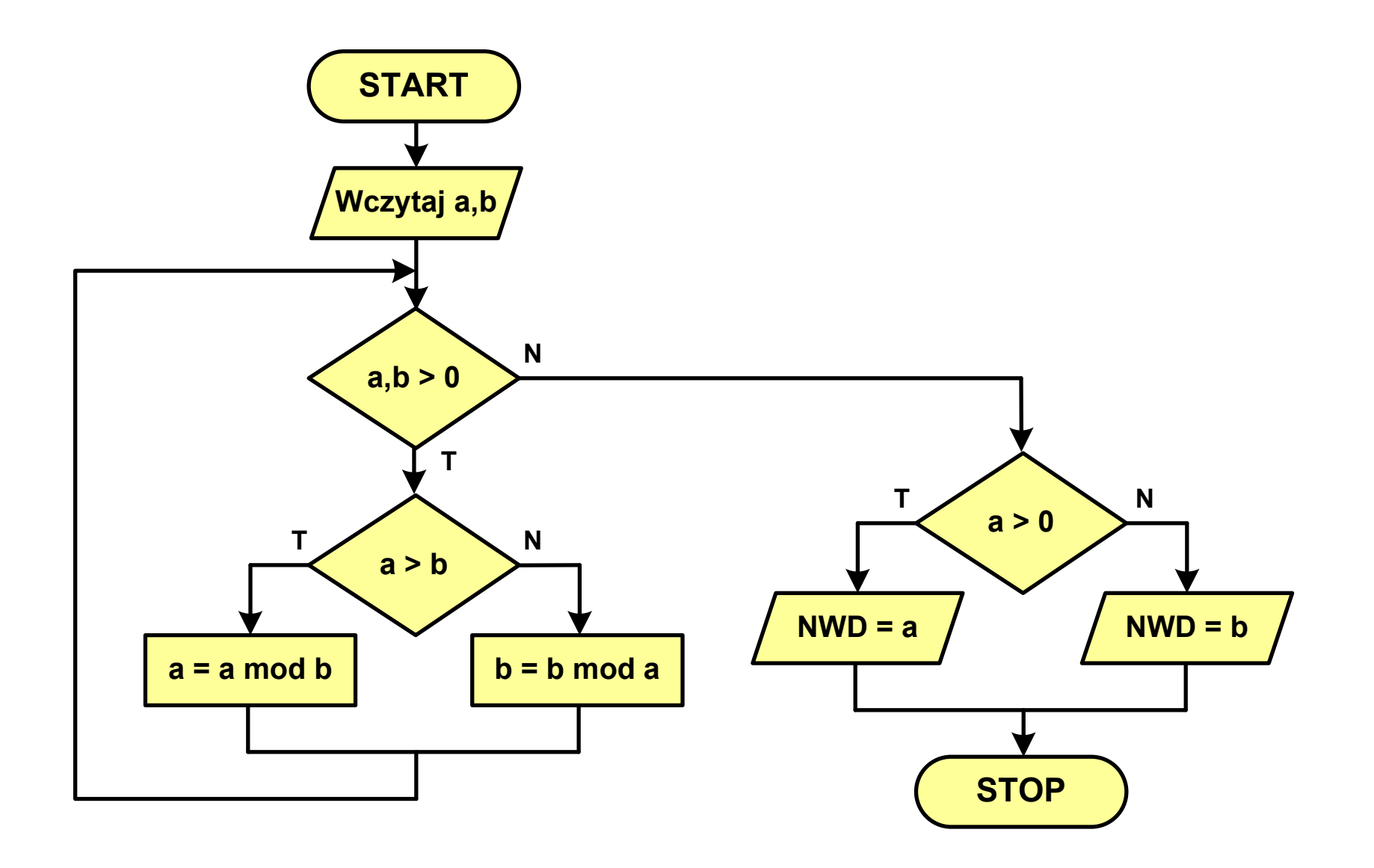

#### Algorytm Euklidesa - pseudokod

```
NWD(a,b)
while a>0 i b>0
 do if a>b
       then a
← a mod b
       else b
← b mod a
if a>0
   then return a
   else return b
```
#### Algorytm Euklidesa - język programowania (C)

```
#include <stdio.h>
int main(void)
{int a = 1675, b = 3752, NWD;
    while (a>0 && b>0)
        if (a>b)
            a = a % b;
        elseb = b % a;
    if (a>0)
        NWD = a;elseNWD = b;printf("NWD = %d\n",NWD);}
```
#### Wartość bezwzględna liczby - schemat blokowy

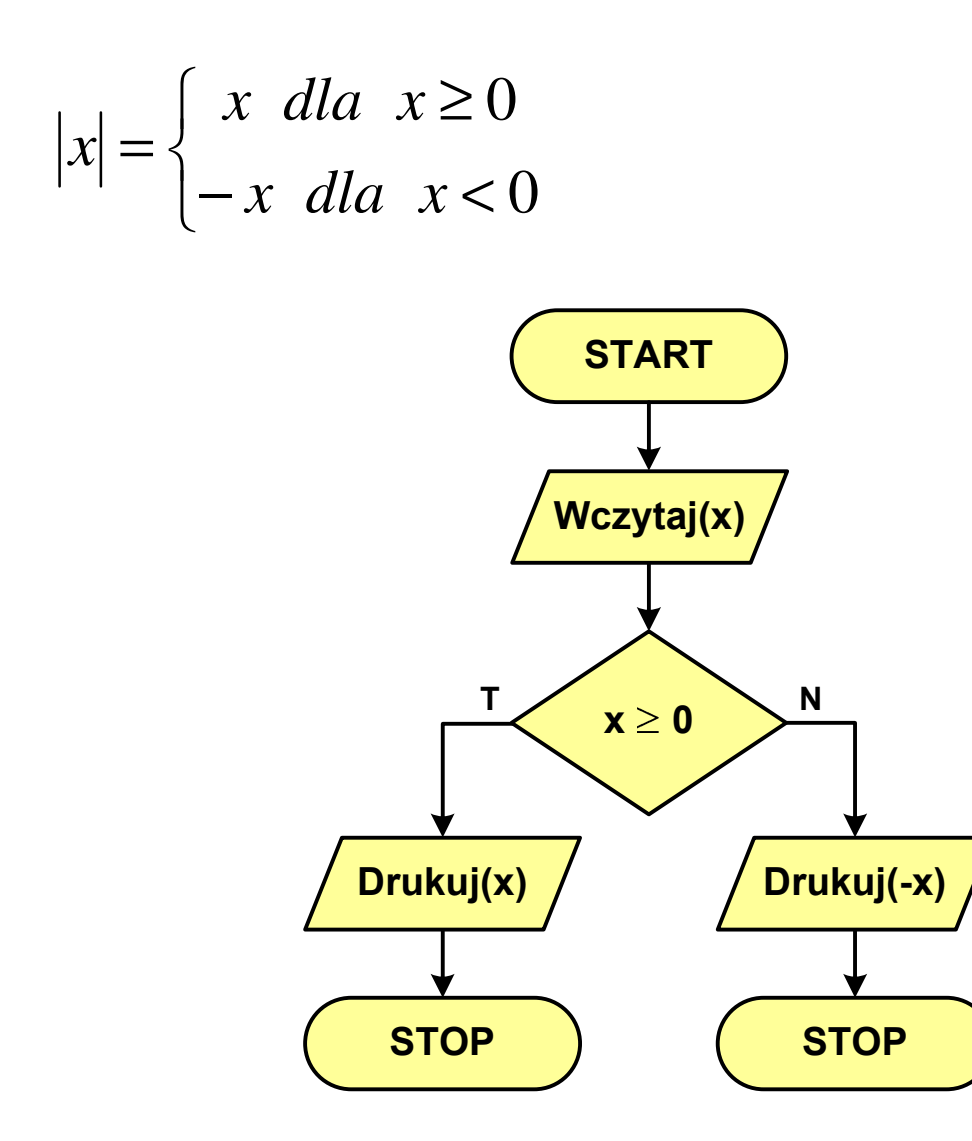

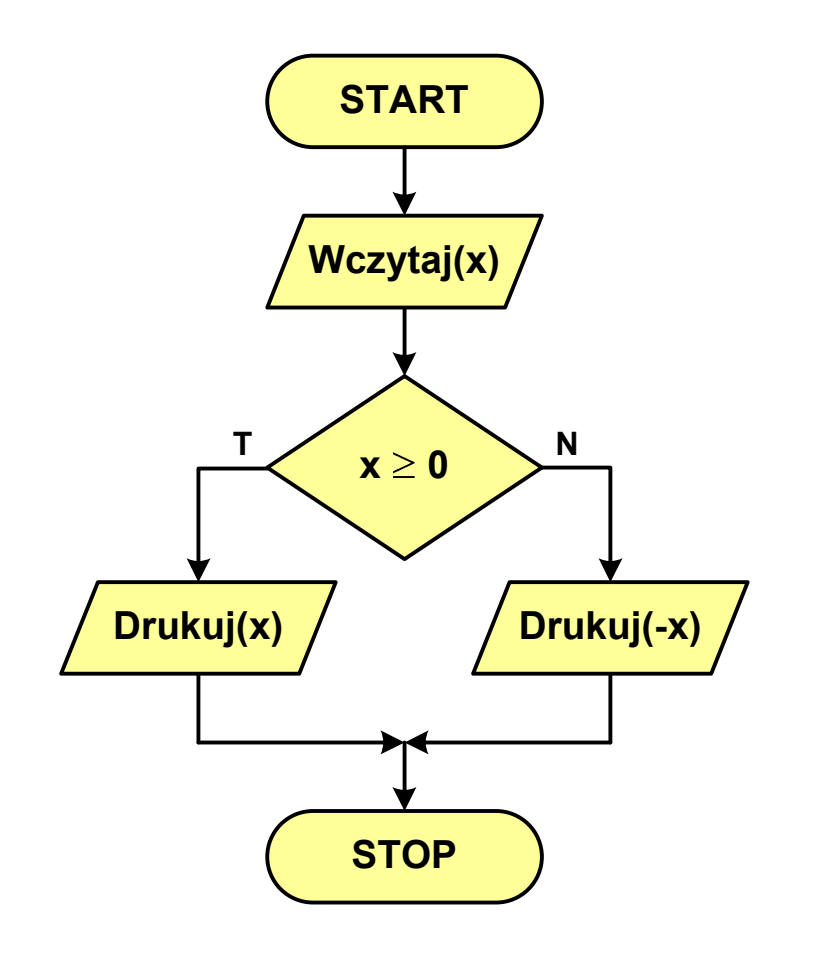

#### Równanie kwadratowe - schemat blokowy

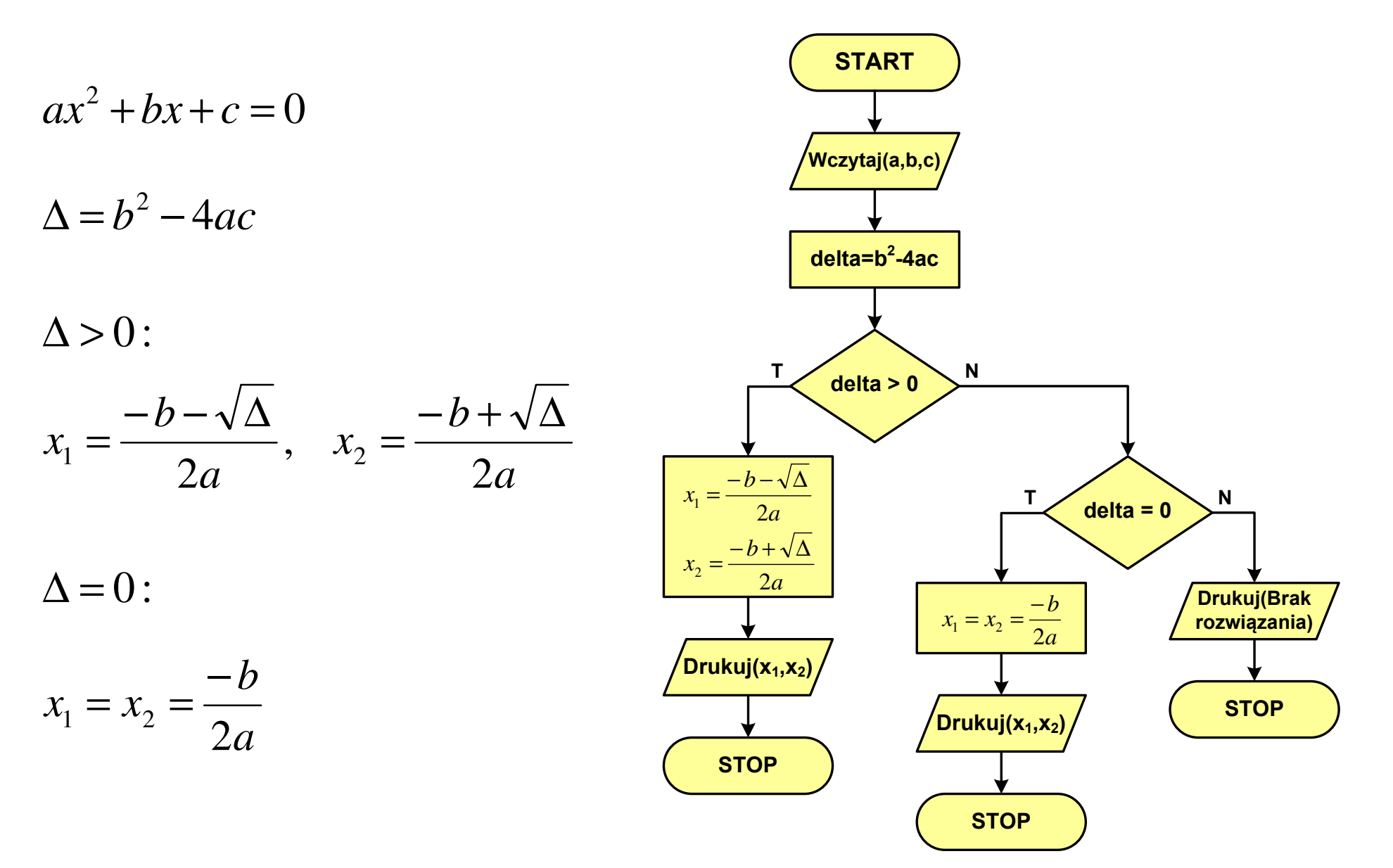

n!

 $\mathbf n$ 

#### Rekurencja

- $\mathbb{R}^2$  Rekurencja lub rekursja - jest to odwoływanie się funkcji lub definicji do samej siebie
- $\mathbb{R}^2$  Rozwiązanie danego problemu wyraża się za pomocą rozwiązań tego samego problemu, ale dla danych o mniejszych rozmiarach
- W matematyce mechanizm rekurencji stosowany jest do definiowania lub opisywania algorytmów

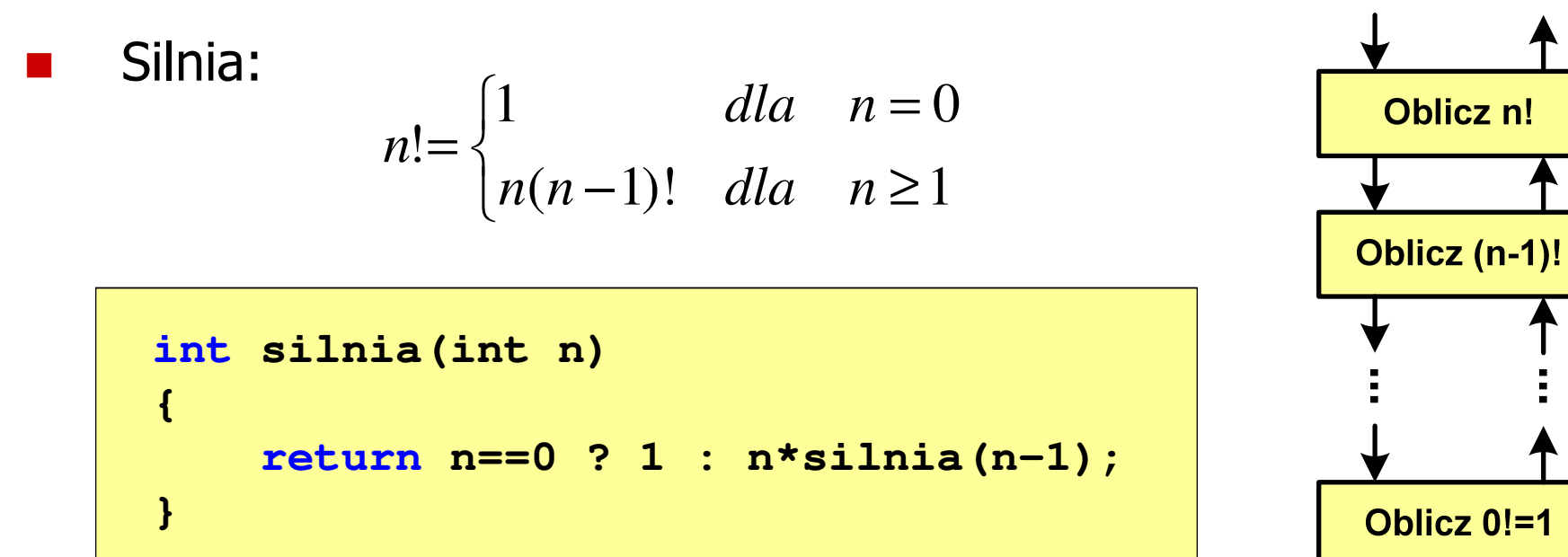

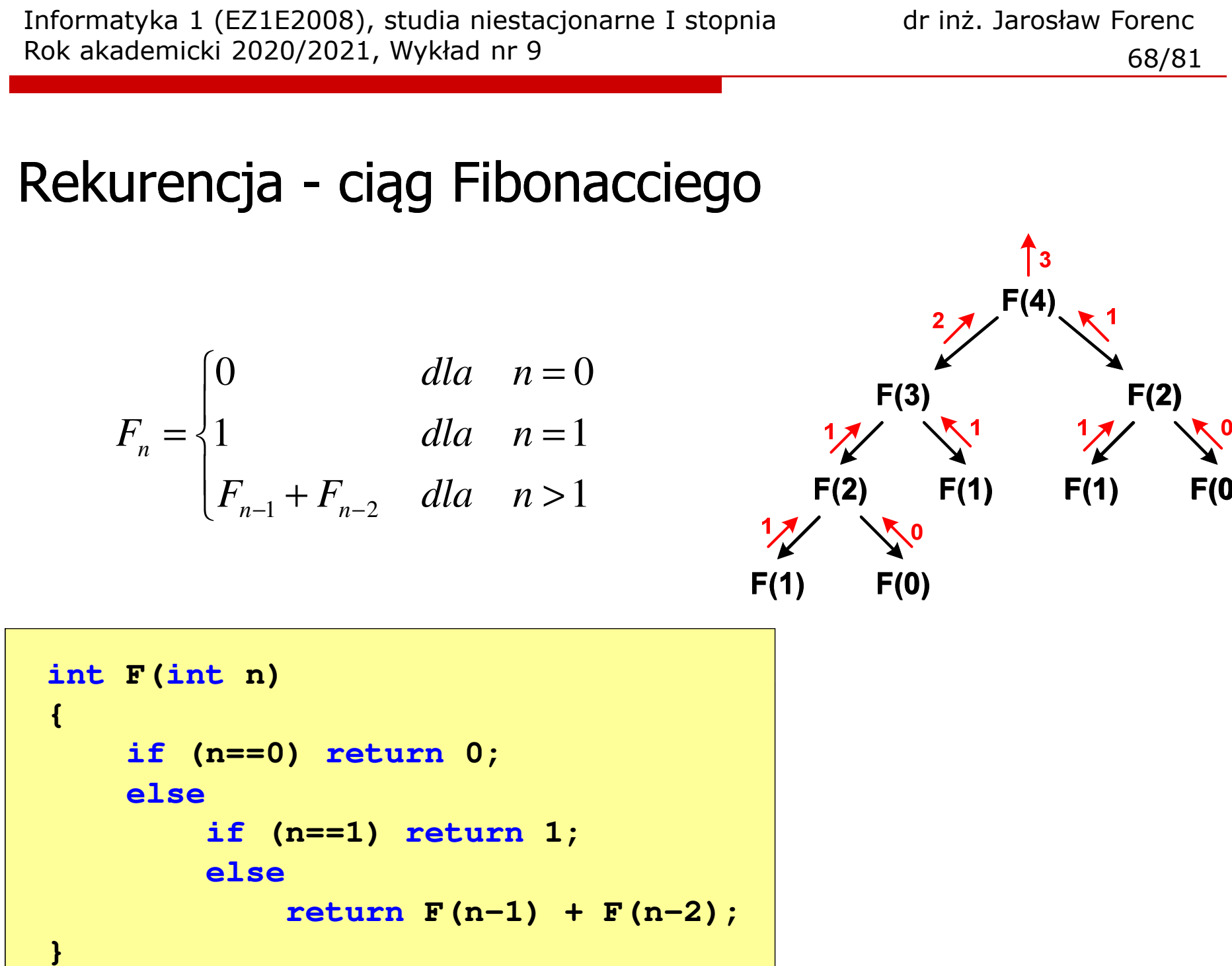

## Złożoność obliczeniowa

- $\mathbb{R}^2$  W celu rozwiązania danego problemu obliczeniowego szukamy algorytmu najbardziej efektywnego czyli:
	- $\Box$ najszybszego (najkrótszy czas otrzymania wyniku)
	- $\Box$ o możliwie małym zapotrzebowaniu na pamięć
- Problem: Jak ocenić, który z dwóch różnych algorytmówrozwiązujących to samo zadanie jest efektywniejszy?
- Do oceny efektywności służy złożoność obliczeniowa algorytmu (koszt algorytmu) czyli ilość zasobów potrzebnych do jego działania(czas, pamięć)
- $\mathcal{O}(\mathbb{R}^d)$  Miarą złożoności czasowej jest liczba podstawowych (dominujących) operacji (porównanie, podstawienie, operacja arytmetyczna) pozostałe operacje są pomijane
- Miarą złożoności pamięciowej jest liczba wykorzystanych komórek pamięci (bajty lub liczba zmiennych określonego typu)

## Złożoność obliczeniowa

- $\mathcal{O}(\mathbb{R}^d)$  Złożoność obliczeniowa algorytmu jest funkcją opisującą zależność między liczbą danych a liczbą operacji wykonywanych przez ten algorytm
- $\mathcal{L}(\mathcal{L})$  W praktyce stosuje się oszacowanie powyższej funkcji są to tzw. notacje (klasy złożoności):
	- $\Box$ O (duże O) - najbardziej popularna
	- $\Box$  $\Omega$  (omega)
	- $\Box$ Θ(theta)

## Notacja O ("duże O")

- **College** Wyraża złożoność matematyczną algorytmu
- **College**  Do wyznaczenia złożoności bierze się pod uwagę liczbę dominujących operacji wykonywanych w algorytmie
- **Contract Przykład zapisu: O(n<sup>2</sup>)**  )
	- $\Box$  po literze O występuje wyrażenie w nawiasach zawierające literę n, która oznacza liczbę elementów, na których działa algorytm
- W funkcji opisującej złożoność bierze się pod uwagę tylko najistotniejszy składnik, np.

 $f(n) = n^2 + 2n \rightarrow O(n^2)$   $f(n) = n^2 + n - 5 \rightarrow O(n^2)$ 2)

**College** ■ W powyższych przykładach dla dużego n wpływ składnika liniowego i stałego na wartość funkcji jest nieistotny w porównaniu ze składnikiem głównym n<sup>2</sup>

## Notacja O ("duże O")

 $O(n^2)$ 2)

 $\mathsf{O}(\mathsf{n}^3$ 3)

 $O(2^n)$ n)

**College** Porównanie najczęściej występujących złożoności:

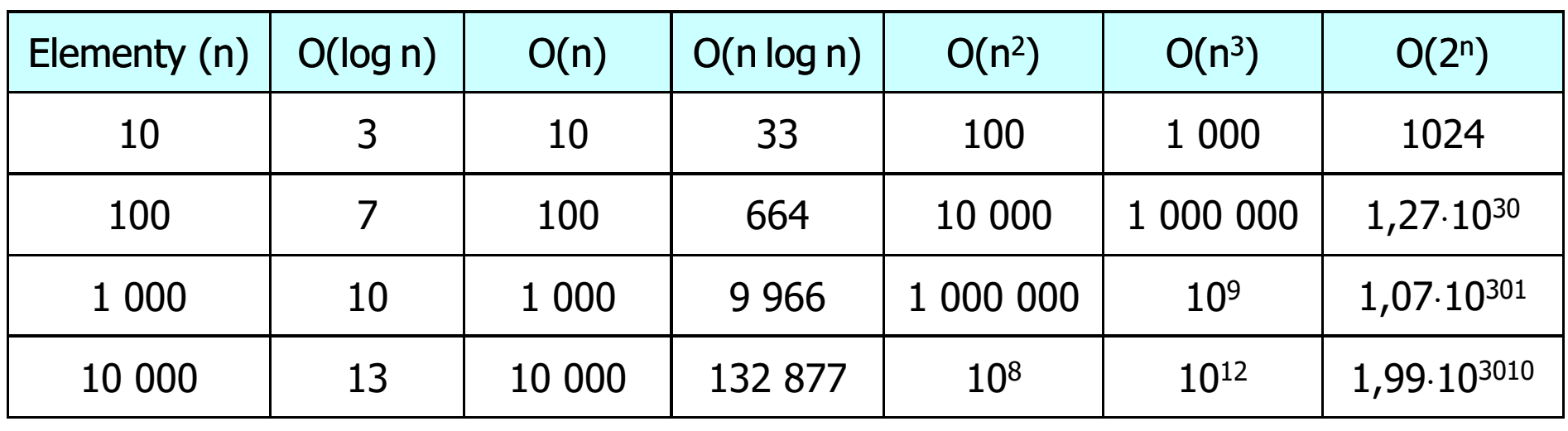

- O(log n) logarytmiczna (np. przeszukiwanie binarne)
- $O(n)$
- O(n) liniowa (np. porównywanie łańcuchów znaków)<br>O(n log n) liniowo-logarytmiczna (np. sortowanie szybkie) - liniowo-logarytmiczna (np. sortowanie szybkie)
	- kwadratowa (np. proste algorytmy sortowania)
	- sześcienna (np. mnożenie macierzy)
		- wykładnicza (np. problem komiwojażera)
- **College**  Sortowanie polega na uporządkowaniu zbioru danych względem pewnych cech charakterystycznych każdego elementu tego zbioru (wartości każdego elementu)
- $\mathcal{L}^{\mathcal{L}}$  W przypadku liczb, sortowanie polega na znalezieniu kolejności liczb zgodnej z relacją ≤ lub <mark>≥</mark>

#### Przykład:

- **College** Tablica nieposortowana:
- **College** ■ Tablica posortowana zgodnie z relacją ≤ (od najmniejszej do największej liczby):
- 

 $\mathbf{2}$ 

 $\mathbf{3}$ 

1

 $5\phantom{1}$ 

4

6

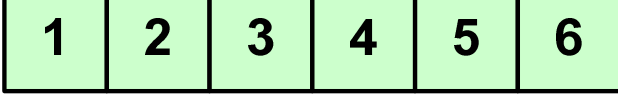

**College** ■ Tablica posortowana zgodnie z relacją ≥ (od największej do najmniejszej liczby):

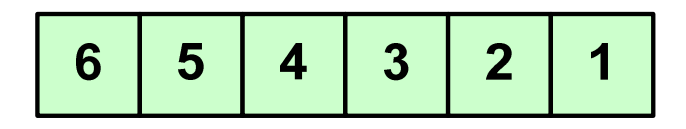

 $\mathcal{L}_{\rm{max}}$  W przypadku słów sortowanie polega na ustawieniu ich w porządku alfabetycznym(leksykograficznym)

#### Przykład:

**The Second** Tablica nieposortowana:

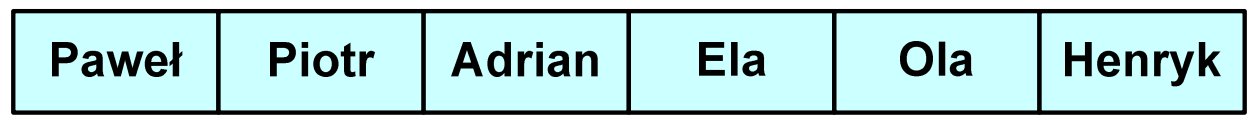

**The State** Tablice posortowane:

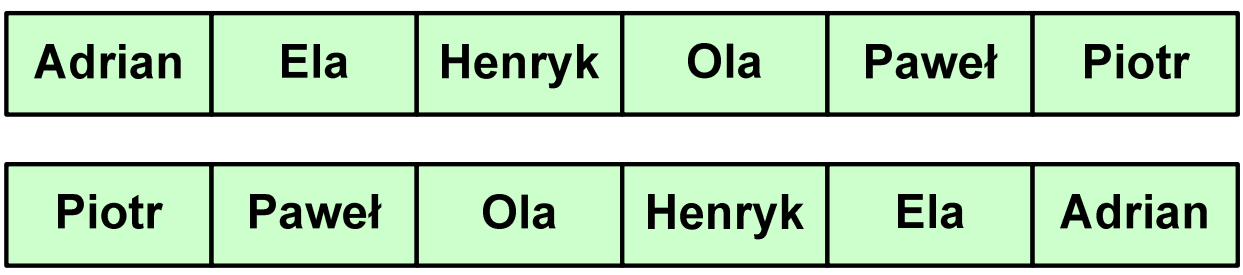

**College**  W praktyce sortowanie sprowadza się do porządkowanie danych na podstawie porównania -- porównywany element to klucz

#### Przykład:

Tablica nieposortowana (imię, nazwisko, wiek):

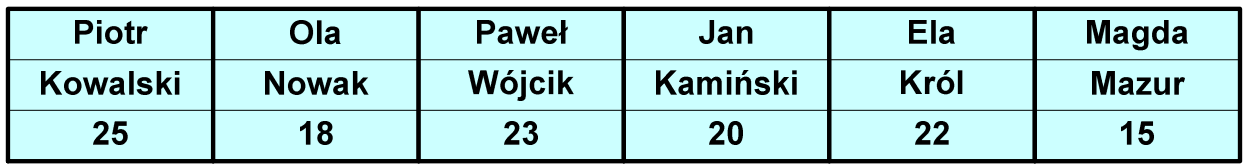

**College** ■ Tablica posortowana (klucz - nazwisko):

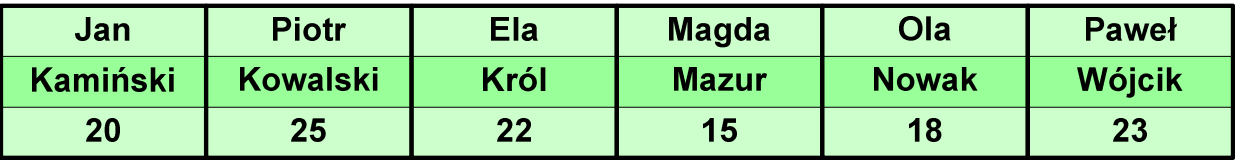

**The State** Tablica posortowana (klucz - wiek):

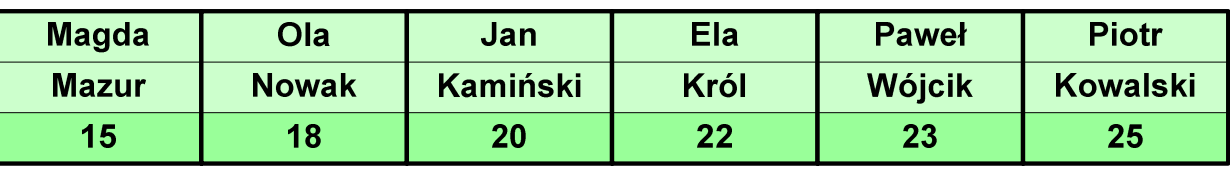

- **College**  Po co stosować sortowanie?
	- $\Box$ posortowane elementy można szybciej zlokalizować
	- $\Box$ posortowane elementy można przedstawić w czytelniejszy sposób
- Przykładowe algorytmy sortowania
	- $\Box$ proste wstawianie (insertion sort)
	- $\Box$ proste wybieranie (selection sort)
	- $\Box$ bąbelkowe (bubble sort)
	- $\Box$ szybkie (quick sort)
	- $\Box$ przez scalanie (merge sort)
	- $\Box$ kubełkowe / przez zliczanie (bucket sort)

# Proste wstawianie (insertion sort)

#### Przykład:

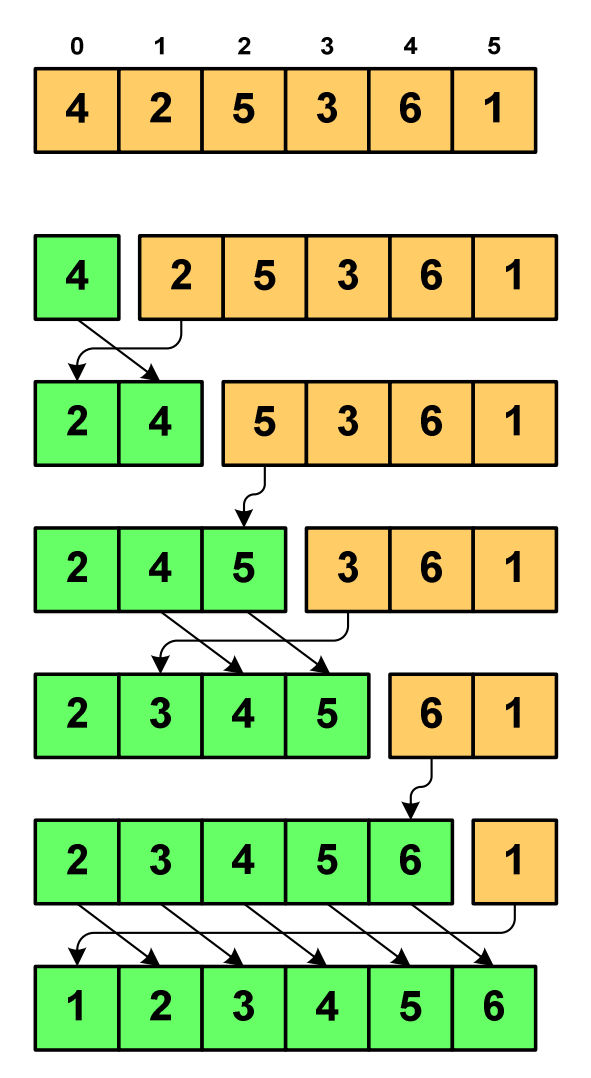

#### Program w języku C:

```
int main(void)
{int tab[N],i,j,tmp;
  // ...for (i=1; i<N; i++){j=i;
tmp=tab[i];
while (tab[j-1]>tmp && j>0)
      {tab[j]=tab[j-1];j--;}
tab[j]=tmp; }}
```
# Proste wybieranie (selection sort)

#### Przykład:

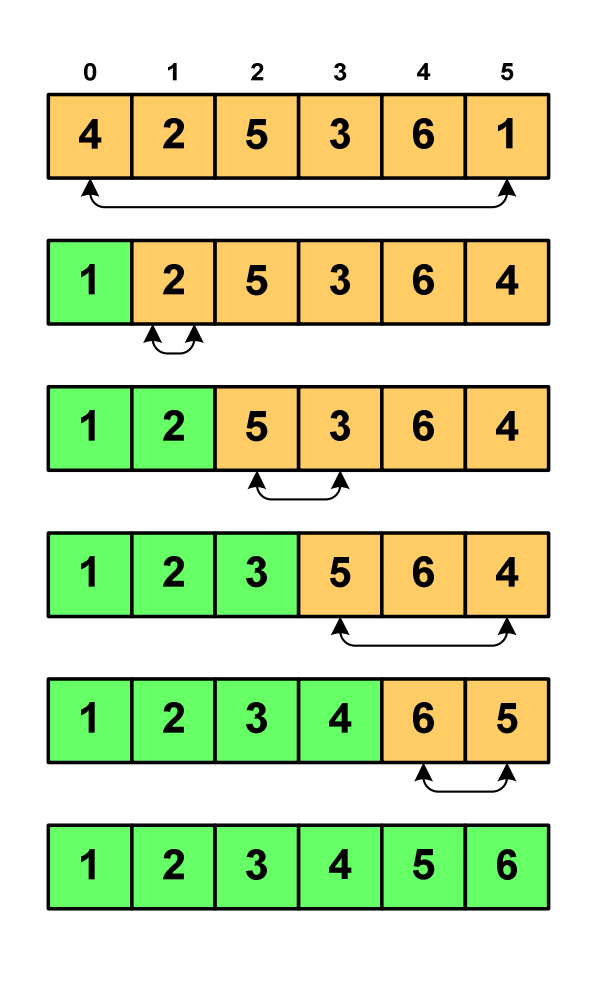

#### Program w języku C:

```
int main(void)
{int tab[N],i,j,k,tmp;
  // ...for (i=0;i<N-1;i++){k=i;
for (j=i+1; j<N; j++) 
if (tab[k]>=tab[j])
            k = i;

tmp = tab[i];
      tab[i] = tab[k];tab[k] = tmp;}}
```
# Bąbelkowe (bubble sort)<br>———————————————

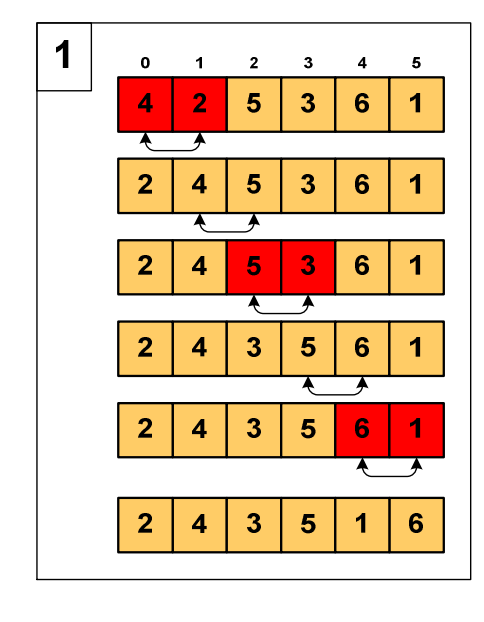

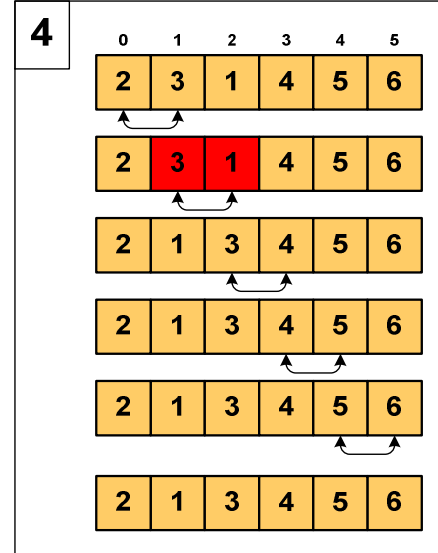

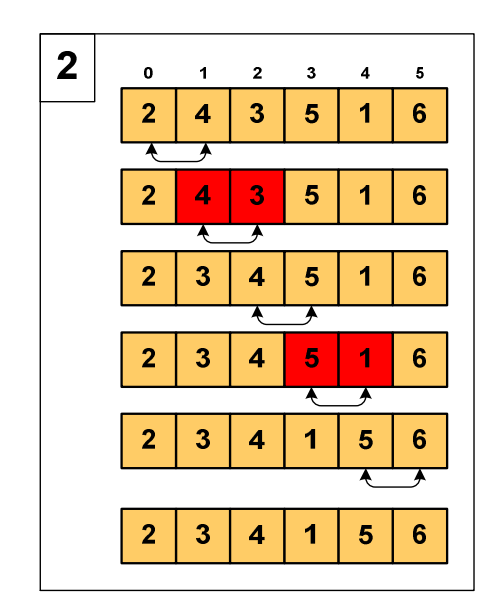

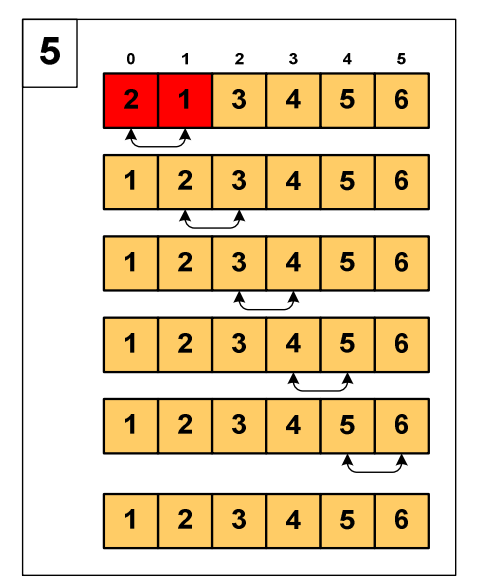

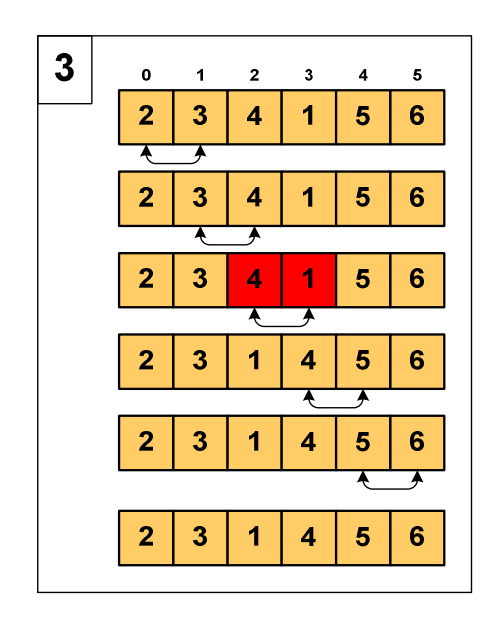

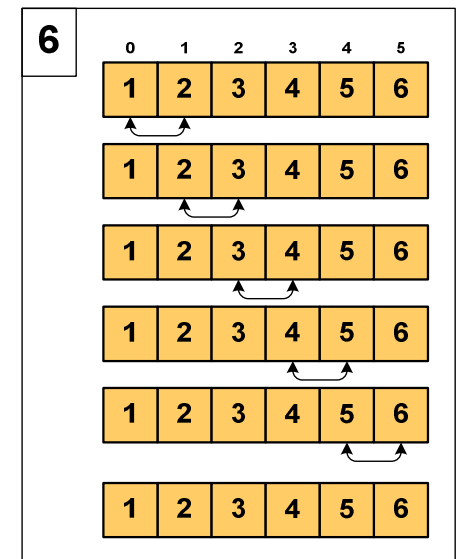

# Bąbelkowe (bubble sort)

#### Program w języku C:

```
int main(void)
{int tab[N],i,j,tmp,koniec;
   // ...do {
koniec=1;
for (i=0;i<N-1;i++) 
if (tab[i]>tab[i+1])
         {tmp=tab[i];
tab[i]=tab[i+1];tab[i+1]=tmp;koniec=0;}
} while (!koniec);
}
```
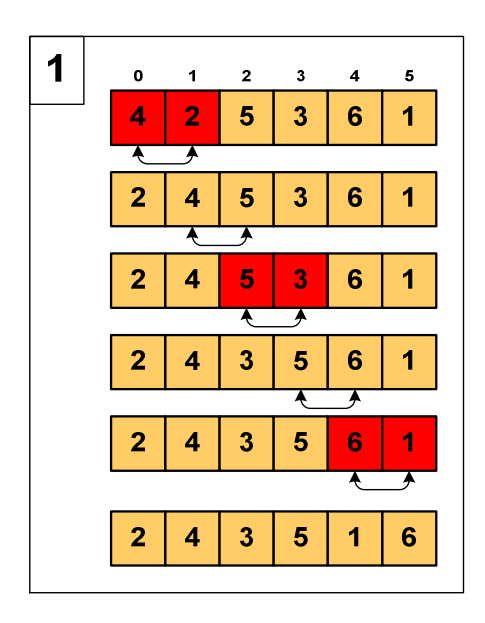

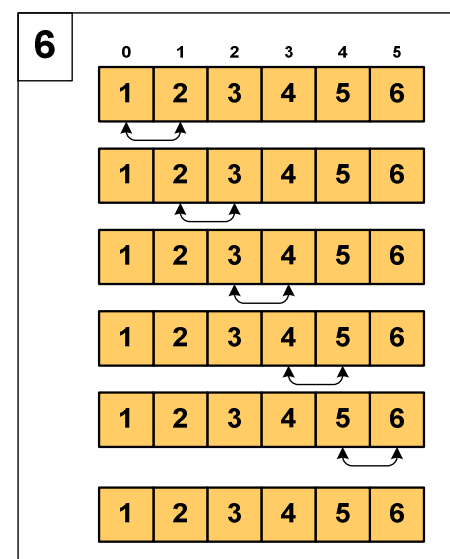

### Koniec wykładu nr 9

# Dziękuję za uwagę!